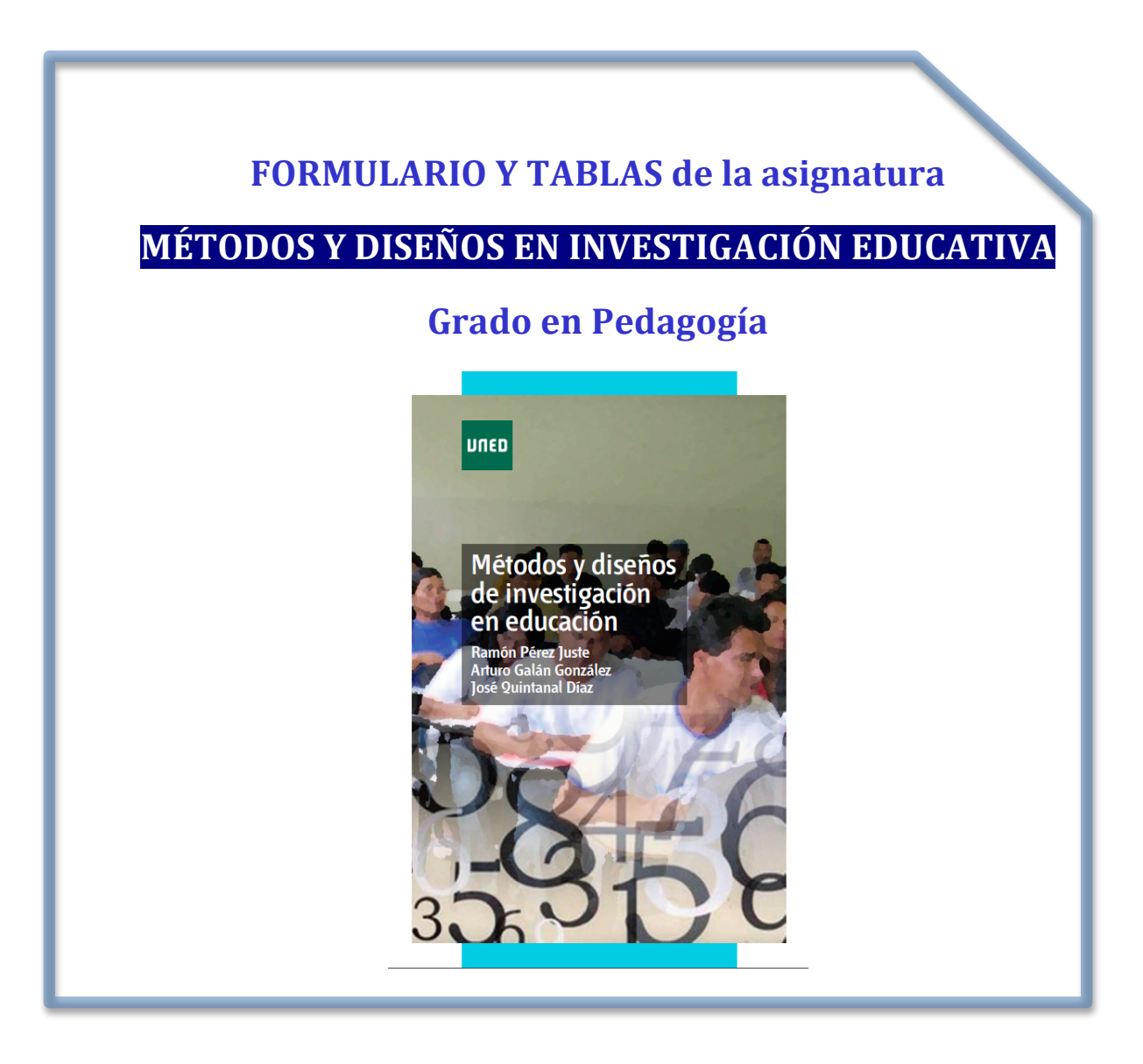

**Documento de utilización autorizada en las pruebas presenciales de la UNED** 

**por el Equipo Docente de la asignatura**

Elaborado por los profesores José Quintanal Díaz,

**\_\_\_\_\_\_\_\_\_\_\_\_\_\_\_\_\_\_\_\_\_\_\_\_\_\_\_\_\_\_\_\_\_\_**

Arturo Galán González y Ramón Pérez Juste

## **INDICE**

## **1. FORMULARIO**

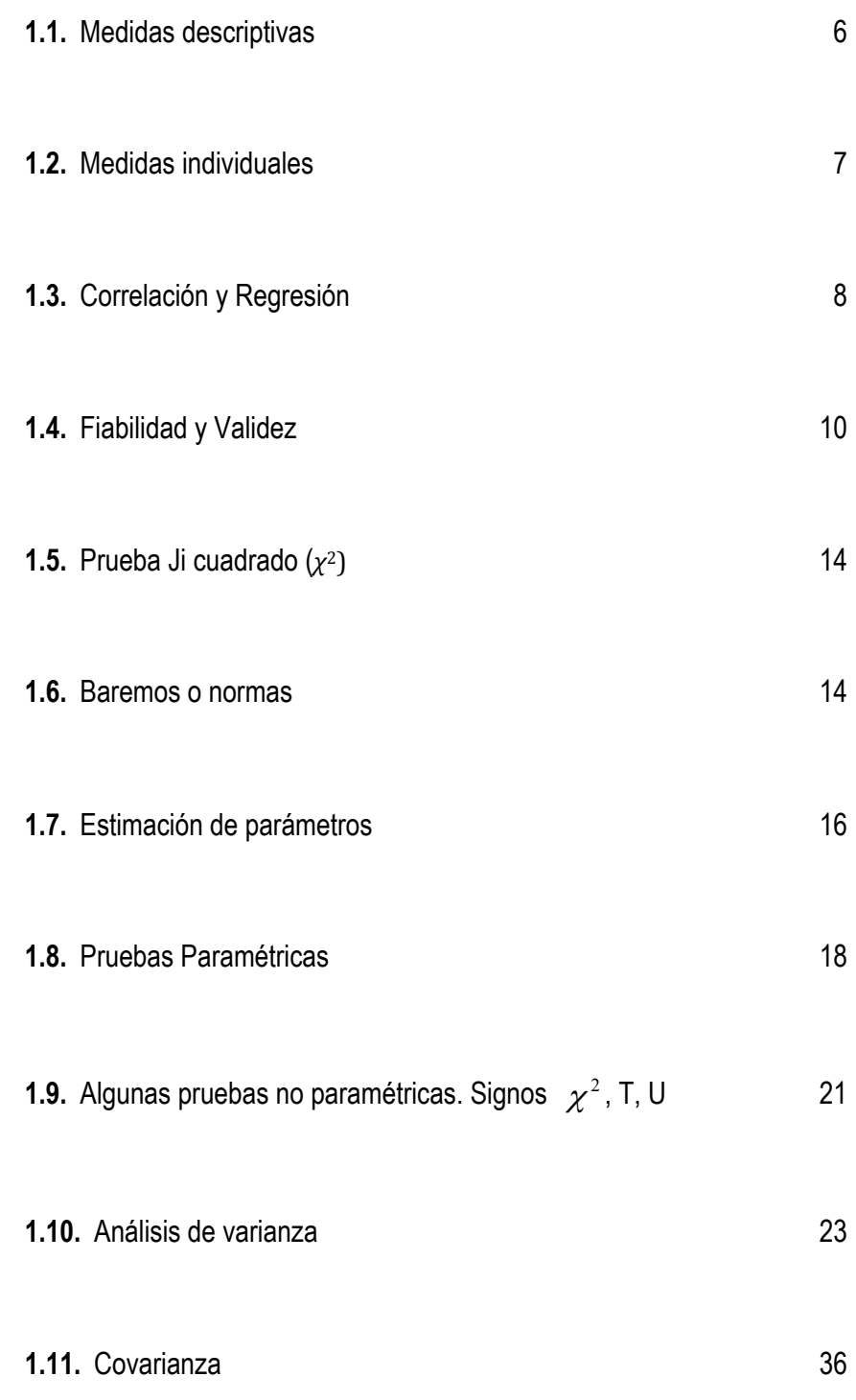

## **2.- TABLAS**

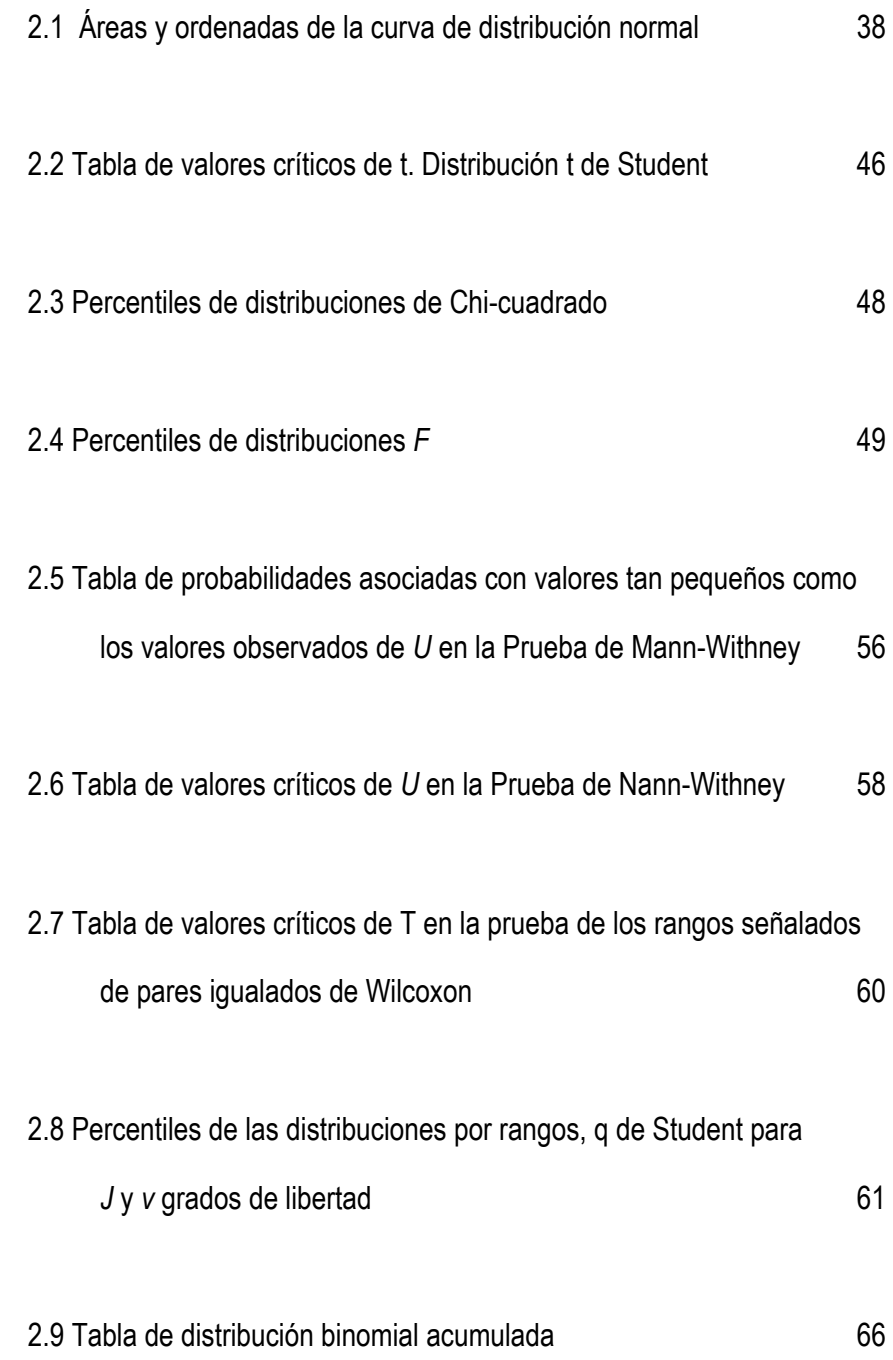

3 *Métodos y Diseños de Investigación Educativa*

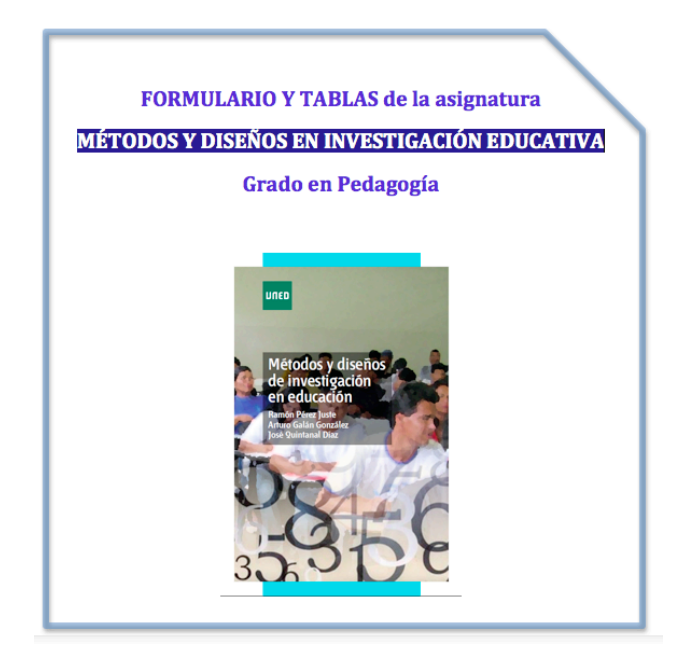

# **1. FORMULARIO**

#### **1.1 - MEDIDAS DESCRIPTIVAS**

*Media aritmética:*

$$
\overline{X} = \frac{\text{Suma de todas las puntuaciones}}{\text{Número total de puntuaciones}} \qquad \qquad \overline{X} = \frac{\sum X_i}{N}
$$

*Desviación Media:*

*D.M. = Valor absoluto de la suma de las diferencias entre cada puntuación directa y la media Número total de sujetos*

$$
D.M. = \frac{\sum | (X_i - \overline{X}) |}{N}
$$

#### *Desviación típica y Varianza (sesgadas):*

$$
s = \sqrt{\frac{Suma de las diferentes entre cada puntuación directa y la media aritmética)^{2}}{Número total de sujetos}}
$$
  

$$
s = \sqrt{\frac{\sum (X_{i} - \overline{X})^{2}}{N}}
$$
 **Varianza:** 
$$
s^{2} = \frac{\sum (X_{i} - \overline{X})^{2}}{N}
$$

*Desviación típica y varianza insesgadas:*

$$
s = \sqrt{\frac{\sum (X_i - \overline{X})^2}{N-1}} \qquad s^2 = \frac{\sum (X_i - \overline{X})^2}{N-1}
$$

*Desviación típica y varianza en variables dicotómicas:*

$$
s = \sqrt{p \cdot q} \qquad s^2 = p \cdot q
$$

*Amplitud o recorrido:*

A= 
$$
X_{imayor} - X_{imenor} + 1
$$
 Coeficiente de variación:  $V = \frac{s}{\overline{X}}(100)$ 

*Asimetría: Índice de Pearson:* 

$$
As = \frac{X - M_0}{s}
$$

*Curtosis:*

$$
g_2 = \frac{1}{N} \cdot \frac{\sum_{i=1}^{n} (X_i - \overline{X})^4 * f_i}{\sigma^4} - 3
$$

6 *Métodos y Diseños de Investigación Educativa*

#### **1.2 - MEDIDAS INDIVIDUALES**

*Puntuación diferencial:*

$$
x = X_i - \overline{X}
$$

**Puntuación típica:**  $z = \frac{X_i - X}{s} = \frac{x}{s}$ *s*  $\frac{X_i - X}{\cdot}$  =

*Puntuaciones tipificadas o escalas derivadas:*

$$
T = a \cdot z + b;
$$
  
donde  $b = \overline{X}$   
 $a = s$  y  
 $z =$  puntuación típica

*Cálculo de percentiles:*

$$
C_m = L_{\text{inf}} + \frac{\left(\frac{C}{100} \cdot n\right) - f_{\alpha(l-1)}}{f_i} \cdot a_1
$$

El valor  $\left(\frac{C}{100} \cdot n\right)$ ⎠  $\left(\frac{C}{100} \cdot n\right)$ ⎝  $\left(\frac{C}{100}\bullet n\right)$ 100 toma la forma de [(D / 10)· n] en el caso de los *deciles*; de [(Q / 4) · n] en el de los *cuartiles* y de [(1 / 2) · n] en el de la *Mediana*.

#### **1.3 – CORRELACIÓN Y REGRESIÓN**

#### *1.3.1 - Coeficiente de correlación de Pearson (r)*

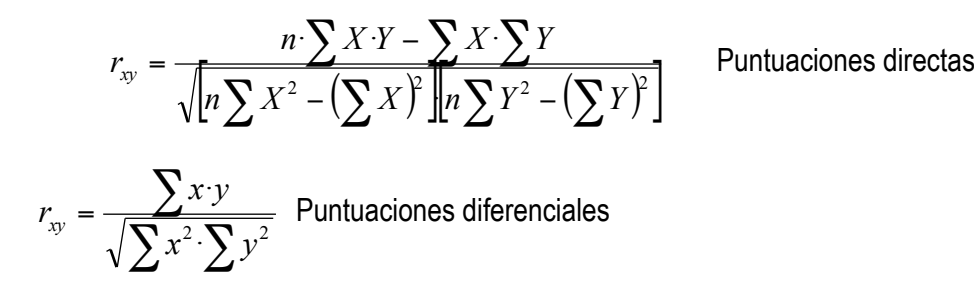

#### *1.3.2 - Coeficiente de correlación de Spearman (rs)*

$$
r_s = 1 - \frac{6 \sum D^2}{n(n^2 - 1)}
$$

Dónde n nos indica el número de sujetos o de pares de puntuaciones y D es la diferencia de rangos o posiciones que ocupa un mismo sujeto en dos variables distintas.

#### *1.3.3 - Coeficiente de Contingencia (C)*

$$
C = \sqrt{\frac{\chi^2}{n + \chi^2}}
$$
 Doinde  $\chi^2 = \sum_{g=1}^G \sum_{c=1}^c \frac{(f_o - f_e)^2}{f_e}$  A su vez  $f_e = \frac{f_f \cdot f_c}{f_t}$ 

#### *1.3.4 - Coeficiente de correlación biserial-puntual (rbp)*

$$
r_{bp} = \frac{\overline{X}_p - \overline{X}_t}{s_t} \cdot \sqrt{\frac{p}{q}} \qquad r_{bp} = \frac{\overline{X}_p - \overline{X}_q}{s_t} \cdot \sqrt{p \cdot q}
$$

#### *1.3.5 - El coeficiente PHI (*φ *)*

$$
\phi = \frac{|B \bullet C - A \bullet D|}{\sqrt{(A+B)(A+C)(C+D)(B+D)}}
$$

#### *1.3.6 - El coeficiente de correlación tetracórico (rt)*

$$
r_t = \frac{B \bullet C}{A \bullet D}
$$

En el numerador figura el producto cruzado de la diagonal donde coinciden los mismos signos, mientras que en el denominador figura el cruce en que no coinciden los valores, es decir, son distintos.

Existe otro procedimiento directo, si bien exige disponer de una calculadora que incorpore las funciones trigonométricas, en este caso el coseno, mediante a siguiente fórmula:

 $\sqrt{ }$ ⎠ ⎞  $\parallel$ ⎝  $\sqrt{ }$  $=$   $\cos\left(\frac{168 \sqrt{1102}}{\sqrt{B} \cdot C} + \sqrt{A} \cdot D\right)$  $r_t = \cos \left( \frac{180 \sqrt{AxD}}{\sqrt{B_0 \sqrt{A^2 + B^2}}} \right)$  El valor así obtenido es el coeficiente de correlación

#### *1.3.7 - Coeficiente de correlación biserial (rb)*

$$
r_b = \frac{\left|\overline{X}_p - \overline{X}_t\right|}{s_t} \bullet \frac{p}{y} \qquad r_b = \frac{\left|\overline{X}_p - \overline{X}_q\right|}{s_t} \bullet \frac{p \cdot q}{y}
$$

#### **1.4 – FIABILIDAD Y VALIDEZ**

#### **1.4.1 FIABILIDAD COMO ESTABILIDAD Y EQUIVALENCIA**

$$
r_{xy} = \frac{n \sum XY - \sum XY \sum Y}{\sqrt{n \sum X^2 - (\sum X)^2 \left[ n \sum Y^2 - (\sum Y)^2 \right]}}
$$
 Puntuaciones directas

Correlación de Pearson entre las dos aplicaciones sucesivas (estabilidad) o bien entre la aplicación de la prueba y su equivalente.

#### **1.4.2 FIABILIDAD COMO CONSISTENCIA INTERNA**

#### *a) Procedimiento de Spearman-Brown*

*xx*  $\frac{2r}{1+r}$  $R_{rr} = \frac{2r}{r}$  $=\frac{24}{1+1}$  $2r_{\rm cr}$  Los subíndices son iguales, pues se trata de una correlación interna, dado que se establece una relación entre dos partes de la misma variable.

Además  $r_{xx}$  se calcula mediante el coeficiente de correlación de Pearson entre las mitades, así llamamos  $X_1$  a las puntuaciones de los ítems impares (1ª mitad) y  $X_2$  a la suma de los ítems pares (2ª mitad).

Siendo: 
$$
r_{xx} = \frac{n \sum X_1 X_2 - \sum X_1 \sum X_2}{\sqrt{n \sum X_1^2 - (\sum X_1)^2 \ln \sum X_2^2 - (\sum X_2)^2}}
$$

#### *b) Procedimiento de Rulon*

$$
r_{xx} = 1 - \frac{s_d^2}{s_t^2}
$$

Para llegar a determinar el valor del coeficiente de fiabilidad debemos calcular previamente tanto la varianza de las diferencias como la total.

#### *c) Procedimiento de Guttman*

⎟ ⎟ ⎠ ⎞  $\parallel$ ⎝  $=2\left(1-\frac{s_{1a}^2+s_2^2}{s^2}\right)$ *t*  $r_{xx} = 2\left(1 - \frac{s_{1a}^2 + s_{2a}^2}{s_t^2}\right)$  Hemos de calcular la varianza total y los valores de las varianzas de las mitades (impares/pares) (impares/pares).

$$
s_{1a}^{2} = \frac{\sum X_{1}^{2} - \frac{(\sum X)^{2}}{n}}{n-1}
$$

#### *d) Procedimiento de Kuder-Richardson*

$$
r_{xx} = \left(\frac{n_e}{n_e - 1}\right) \left(\frac{s_i^2 - \sum s_i^2}{s_i^2}\right)
$$

Para ítems dicotómicos, dónde n<sub>e</sub> se refiere al número de elementos de que consta la prueba. Además p es la proporción de sujetos que aciertan y q = 1 - p; esta operación se debe realizar con cada uno de los ítems, pues el valor que necesitamos es la suma de p·q de todos los elementos.

#### *e) Procedimiento alfa de Cronbach*

$$
= \frac{n}{n-1} \left( 1 - \frac{\sum s_i^2}{s_i^2} \right)
$$
 Donde: n: número de elementos o ítems de la prueba;  $s_i^2$ : varianza de cada  
uno de los ítems y  $s_i^2$ : varianza de las puntuaciones totales de la prueba

#### **1.4.3 ALGUNAS CUESTIONES RELACIONADAS CON LA FIABILIDAD**

#### *a) Fiabilidad y longitud*

 $\alpha =$ 

 $(n - 1)r_{xx}$ 

 $R_{xx} = \frac{nr_{xx}}{1 + (n-1)r_{xx}}$  R<sub>xx</sub> será la fiabilidad alcanzada y n es el número de veces que la prueba se alar-<br>ga o se acorta, esto es, el cociente entre el número de elementos de va a tener la prueba y los que tenía la prueba original:

$$
N = \frac{Número de elementos finales}{Número de elemento iniciales}
$$

De la fórmula anterior despejamos n y nos queda:

$$
n = \frac{R_{xx}(1 - r_{xx})}{r_{xx}(1 - R_{xx})}
$$

#### *b) Intervalo para la puntuación verdadera*

El intervalo se expresa:  $X_v = X_A \pm z_{\alpha/2} \cdot \sigma_{\text{med}}$ 

Donde el error típico de medida es:  $\sigma_{med} = s_x \sqrt{1 - r_x}$ 

#### *c) Límites para la puntuación verdadera de un sujeto*

El intervalo se expresa:  $X_v = X_A \pm z_{\alpha/2} \cdot \sigma_{\text{med}}$ 

#### *d) Comparación de las puntuaciones de dos sujetos en la misma prueba*

$$
R.C. = \frac{|X_B - X_C|}{\sigma_{\text{dif-med}}} \quad \text{Donde el error típico de la diferencia de medida se calcula de lasiguiente forma: } \sigma_{\text{dif-med}} = s_x \sqrt{1 - r_x} \sqrt{2}
$$

#### **1.4.4 VALIDEZ PREDICTIVA DE LAS PRUEBAS:**

$$
r_{xy} = \frac{n \cdot \sum XY - \sum X \cdot \sum Y}{\sqrt{[n \sum X^2 - (\sum X)^2] \cdot [n \sum Y^2 - (\sum Y)^2]}}
$$

Correlación de Pearson entre las puntuaciones en la prueba (X) y en el criterio (Y).

#### *a) Algunos coeficientes relacionados con la validez*

#### • *Coeficiente de determinación*

Se representa por "d" y su valor consiste en elevar al cuadrado el coeficiente de validez:

$$
d = r_{xy}^2
$$

• *Coeficiente de alienación*

$$
S\text{e representa por "k":} \qquad k = \sqrt{1 - r_{xy}^2}
$$

• *Coeficiente de valor predictivo*

Se representa mediante "E":  $E = 1 - k = 1 - \sqrt{1 - r_{xy}^2}$ 

#### *b) Validez y longitud de una prueba*

 $\frac{xx}{x} + r_x$  $\alpha$ <sub>*xy*</sub> =  $\frac{r_{xy}}{1}$ *r n r*  $R_{xy} = \frac{r_{xy}}{\sqrt{\frac{1 - r_{xx}}{r_{xx}}} +$ Donde R<sub>xy</sub> se trata de la nueva validez, r<sub>xy</sub> es la validez original, r<sub>xx</sub> es el valor inicial del coeficiente de fiabilidad y n es el cociente entre el número de elementos finales y los elementos iniciales.

De la ecuación anterior despejamos n: *xx xy xy xx r R r*  $n = \frac{1-r}{2}$ −  $=\frac{1-}{2}$ 2 2 1

#### *c) Predicción de puntuaciones*

- En puntuaciones directas:  $Y = r_{xy} \frac{y}{y} (X X) + Y$ *s s*  $Y = r_{xy} \frac{y}{x} (X_i$ *x*  $y = r_{xy} \frac{S_y}{\sigma} (X_i - \overline{X}) +$
- En puntuaciones diferenciales:  $y' = r_{xy} \stackrel{S_y}{=} x$ *s s*  $y' = r$ *x*  $' = r_{xy} \frac{S_y}{r}$
- En puntuaciones típicas:  $z_y = r_{xy}z_x$

Esta predicción vendrá influenciada por los errores asociados a la estimación y los de tipo aleatorio, que dependen, entre otros factores, del margen de error o nivel de confianza con que se realiza la predicción. Así pues, el error típico de estimación será:

$$
\sigma_{\rm est} = s_{\rm y} \sqrt{1 - \left(r_{\rm xy}\right)^2}
$$

Dado que los valores para  $\alpha = 0.05$  y  $\alpha = 0.01$  según la tabla áreas de la curva normal son: 1,96 y 2,58; respectivamente, los intervalos para la puntuación predicha son los siguientes:

- a) Puntuaciones directas:  $Y' \pm z_{\alpha/2} \cdot \sigma_{\text{est}}$
- b) Puntuaciones diferenciales:  $y' \pm z_{0.01/2} \cdot \sigma_{est}$
- **c) Puntuaciones típicas**:  $z_{\text{y}}^{\dagger} \pm z_{0,001/2}$  σ<sub>est</sub>

Hemos de recordar que las puntuaciones típicas tienen la propiedad de que su media es 0 y su desviación típica 1; por tanto:  $\sigma_{est} = \sqrt{1 - r_{xy}^2}$ .

#### **1.4.5 ESTUDIO DE LOS ELEMENTOS O ÍTEMS DE UNA PRUEBA**

#### *a) Índice de dificultad (I.D.)*

 $I.D. = \frac{A}{A}$ Donde A nos indica el número de sujetos que aciertan el ítem y n el número de sujetos que lo intentan.

Para este caso de elementos de varias alternativas de respuesta la fórmula que debemos aplicar es la siguiente:

*A* − 
$$
\frac{E}{n_a - 1}
$$
 Donde A es el número de aciertos, E el número de errores y n<sub>a</sub> el número  
*I.D.* =  $\frac{A - \frac{E}{n_a - 1}}{n}$ ro de alternativas de respuesta del item.

#### *b) Índice de homogeneidad (I.H.)*

$$
I.H. = \frac{r_{AB} \cdot s_A - s_B}{\sqrt{s_A^2 + s_B^2 - 2r_{AB} \cdot s_A \cdot s_B}}
$$
 Donde r<sub>AB</sub> es la correlación entre el ítem y el total, s<sub>A</sub> la des-  
viación típica de las puntuaciones en la prueba, s<sub>B</sub> la desvia-  
ción típica en el ítem que se calcula  $s_B = \sqrt{pq}$ .

#### *c) Índice de validez (I.V.)*

Para seleccionar el coeficiente de correlación más adecuado habrá que tener en cuenta las condiciones de los datos, tanto las referidas a los elementos como al criterio. Pueden usarse los coeficientes biserial-puntual (dicotómicos), el biserial, el tetracórico o el Phi.

$$
r_{bp} = \frac{\left| \overline{X}_p - \overline{X}_t \right|}{s_t} \sqrt{\frac{p}{q}}
$$

13 *Métodos y Diseños de Investigación Educativa*

#### **1.5 – PRUEBA DE JI CUADRADO**  $(x^2)$

*Prueba de Ji* o chi cuadrado ( $\chi^2$ ) de bondad de ajuste al modelo normal:  $\chi^2 = \sum \frac{(f_o - f_e)}{f_e}$  $\int_{\theta}$   $\int_{\theta}$ *f*  $f_{o} - f_{e}$ <sup>2</sup>

## 1.6 - **BAREMOS O NORMAS**

#### **1.6.1 NORMAS CRONOLÓGICAS:**

 $C.I. = EM / EC$ ;  $C.I. = (EM / EC) \times 100$ 

#### **1.6.2 CUANTILES:**

$$
C_m = L_{\text{inf}} + \frac{\left(\frac{C}{100} \cdot n\right) - f_{a(I-1)}}{f_i} \cdot a_1
$$

El valor  $\left(\frac{C}{100} \cdot n\right)$ ⎠  $\left(\frac{C}{100} \cdot n\right)$ ⎝  $\left(\frac{C}{100}\bullet n\right)$ 100 toma la forma de *(D / 10) x n* en el caso de los deciles; de *(Q / 4) x n* en el de los cuartiles y de *(1 / 2) x n* en el de la Mediana.

#### **1.6.3 NORMAS TÍPICAS:**

$$
z = \frac{X_i - \overline{X}}{s} = \frac{x}{s}
$$

*Puntuaciones típicas normalizadas:*

$$
T = 50 + 10z
$$
  

$$
S = 50 + 20z
$$
  
Estaninos: 
$$
5 + 2z
$$

#### **1.6.4 MUESTREO**

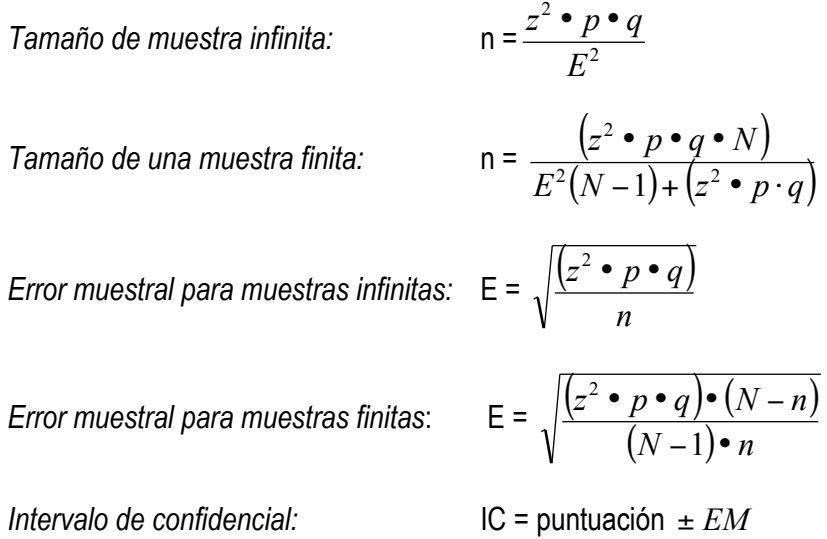

#### **1.7- ESTIMACIÓN DE PARÁMETROS**

#### **a) De la media aritmética**

*Intervalo confidencial en torno a la media:*  $IC = \overline{X} + EM$ 

*Desviación típica insesgada de una distribución muestral de medias:*  $\sigma_{\overline{x}} = \frac{s}{\sqrt{N-1}}$  $\sigma_{\bar{x}}$ 

*Desviación típica sesgada de una distribución muestral de medias:*  $\;\sigma_{_{\!{\sf \bar{x}}}} = \frac{s}{\sqrt{N}}$  $\sigma_{\bar{x}} =$ 

*Error muestral:* EM = z<sub>( $\alpha/2$ )  $\bullet \sigma_{\overline{x}}$  en el caso de muestras pequeñas, EM = t $\alpha/2$ )  $\bullet \sigma_{\overline{x}}$ </sub>

#### **b) De una proporción**

*Parámetro proporción:*  $\sigma_p = \frac{\sqrt{p \cdot q}}{\sqrt{N-1}}$ 

#### **c) Estimación de la puntuación verdadera en una prueba**

*Error típico de medida:*  $\sigma_s = s_t \cdot \sqrt{1-r} x$ 

*Intervalo de confianza en torno a la puntuación de un sujeto:* IC = Xi ± EM

#### **d) Intervalo de confianza de la puntuación estimada en la regresión lineal simple**

*Error típico de estimación:*  $\sigma_{\text{est}} = s \sqrt{\left(1 - r_{\text{av}}^2\right)}$ 

*Intervalo de confianza en torno a la puntuación estimada en el criterio:* IC = Y' ± EM

#### **e) Estimación del parámetro correlación de Pearson:**

*Error típico del coeficiente de correlación de Pearson: muestras grandes:* σ<sub>r</sub> =  $\frac{1}{\sqrt{N-1}}$ *N* −

*Error típico del coeficiente de correlación de Pearson: muestras pequeñas:*σ<sub>r</sub> =  $\frac{1-\gamma}{\sqrt{N-1}}$  $1 - r^2$ − − *N r*

*Intervalo de confianza en torno a r de Pearson, donde EM es igual a error muestral:* IC = r ± EM *Error muestral (EM) en torno al r de Pearson:EM* =  $z_{\left(\alpha_{\text{c}}\right)} \times \sigma_{\text{r}}$ 

#### **f) Estimación del parámetro diferencia de medias:**

*Intervalo de confianza a partir de diferencia de medias:* IC =  $(\overline{X}_1 - \overline{X}_2)$  ±  $EM$ 

donde EM =  $z_{(\frac{\sigma}{2})}$ • $\sigma_{\overline{(X_1-X_2)}}$ 

Y donde  $\sigma_{(\overline{X_1} - \overline{X_2})}$  para muestras grandes e independientes es:  $\sigma_{(\overline{x}_1 - \overline{x_2})} = \sqrt{\frac{C_1}{N_1 - 1} + \frac{C_2}{N_2 - 1}}$ 2 2 1 2  $\sigma_{\left(\overline{x}_1 - \overline{x_2}\right)} = \sqrt{\frac{\sigma_1^2}{N_1 - 1} + \frac{\sigma_2^2}{N_2 - 1}}$ 

Y para muestras pequeñas e independientes:  $σ_{(\overline{X}_1 - \overline{X}_2)} = \sqrt{\frac{N_1 σ_1^2 + N σ_2^2}{N_1 + N_2 - 2}} \bullet \left(\frac{1}{N_1}\right)$  $+\frac{1}{\sqrt{2}}$  $N_{2}$  $\sqrt{ }$  $\overline{\phantom{a}}$  $\left(\frac{1}{N} + \frac{1}{N}\right)$  $\overline{y}$ '

#### **g) Estimación del parámetro diferencia de proporciones:**

*Error típico de diferencia de proporciones:*  $\sigma_{_{(P_1-P_2)}} = \sqrt{(p \cdot q) \cdot \left(\frac{1}{N_1}\right)^2}$  $+\frac{1}{\sqrt{2}}$  $N_{2}$  $\sqrt{ }$  $\overline{\mathcal{L}}$  $\left(\frac{1}{N} + \frac{1}{N}\right)$  $\overline{y}$ '

#### **1.8 – PRUEBAS PARAMÉTRICAS**

#### **1.8.1 - PRUEBAS PARAMÉTRICAS EN EL DISEÑO DE DOS GRUPOS. SUJETOS INDEPENDIENTES**

*a) Diferencia de medias aritméticas para grupos independientes*

- Supuestas conocidas σA y σB- desviaciones típicas- de las poblaciones. El estadístico de contraste **z**, distribuida según el modelo normal.

$$
z = \frac{\overline{X_A} - \overline{X_B}}{\sqrt{\frac{\sigma_A^2}{n_A} + \frac{\sigma_B^2}{n_B}}}
$$

- Desconocidas σ<sub>A</sub> y σ<sub>B</sub>, pero supuestas iguales entre sí y al parámetro. El estadístico de contraste **t**, cuya distribución sigue el modelo t con  $(n_A + n_B - 2)$  g.l.

$$
t = \frac{X_{A} - X_{B}}{\sqrt{\left[\frac{(n_{A} - 1)s_{A}^{2} + (n_{B} - 1)s_{B}^{2}}{n_{A} + n_{B} - 2}\right]\left[\frac{1}{n_{A}} + \frac{1}{n_{B}}\right]}}
$$

- Desconocidas σ<sub>A</sub> y σ<sub>B</sub>, supuestas distintas, pero n<sub>A</sub> y n<sub>B</sub> grandes. El estadístico de contraste **z**, distribuido según el modelo normal.

$$
z = \frac{\overline{X_A} - \overline{X_B}}{\sqrt{\frac{S_A^2}{n_A} + \frac{S_B^2}{n_B}}}
$$

 $-$  Desconocidas σ<sub>A</sub> y σ<sub>B</sub>, supuestas distintas, pero n<sub>A</sub> y n<sub>B</sub> pequeñas. El estadístico de contraste es la ecuación anterior, pero distribuido como t, con los **grados de libertad** iguales al número entero más próximo al obtenido mediante la expresión.

$$
g.I = \frac{\left(\frac{s_A^2}{n_A} + \frac{s_B^2}{n_B}\right)^2}{\frac{\left(\frac{s_A^2}{n_A}\right)^2}{n_A + 1} + \frac{\left(\frac{s_B^2}{n_B}\right)^2}{n_B + 1}} - 2
$$

*b) El análisis de varianza como alternativa:*

ANAVA. Análisis de varianza en diseños de dos grupos:  $t^2 = F$ 

#### *Prueba F DE FISHER*

La **varianza total** (s<sub>T</sub><sup>2</sup>) puede ser descompuesta en la experimental o entre grupos (s<sub>E</sub><sup>2</sup>) y la de error o dentro de los grupos  $(s_D^2)$ :

$$
(s_T^2) = (s_E^2) + (s_D^2)
$$

Formulas para el cálculo de las **sumas de cuadrado** en la prueba.

2

Término de corrección: 
$$
C = \frac{\left(\sum_{i=1}^{N} X_i\right)}{N}
$$

Cálculo de las Sumas de Cuadrados, total (SC<sub>T</sub>), entre grupos (SC<sub>E</sub>) y dentro de los grupos (SC<sub>D</sub>)

• Suma de cuadrados total  $(SC_T)$ :

$$
\text{S.C.} = \sum_{i=1}^{N} \frac{X_i^2}{N} - \frac{\left(\sum_{i=1}^{N} X_i\right)^2}{N}
$$

• Suma de cuadrados entre grupos  $(SC_{E})$ 

$$
\text{S.C.} = \sum_{i=1}^{G} \left( \frac{\sum_{i=1}^{n} X_1}{n} \right)^2 - \left( \sum_{i=1}^{N} X_1 \right)^2
$$

• Suma de cuadrado dentro  $(SC_D)$ , cuyos términos ya han sido explicados:

$$
\text{S.C.}_D = \sum_{i=1}^{N} X_1^2 - \sum_{i=1}^{G} \frac{\left(\sum_{i=1}^{n} X_1\right)^2}{n}
$$

Se puede comprobar que:  $(SC_D) = (SC_T) - (SC_E)$  $(SC_T) = (SC_D) + (SC_E)$  Las MC (Medias de cuadrados o medias cuadráticas) se obtienen dividiendo los anteriores valores por los g.l.: (N-1) para el Total; ( $g - 1$ ) para entre grupos y (N – g) para dentro de los grupos.

Por último, el cálculo de F para ENTRE GRUPOS se obtiene dividiendo  $MC_E$  entre  $MC_D$ .

La búsqueda de F crítica en las tablas se lleva a cabo entrando en la tabla correspondiente al nivel de confianza (90 %, 95 %, 99%...) y con los grados de libertad (g.l.) del numerador y del denominador.

#### TABLA DE DISPOSICIÓN DE DATOS:

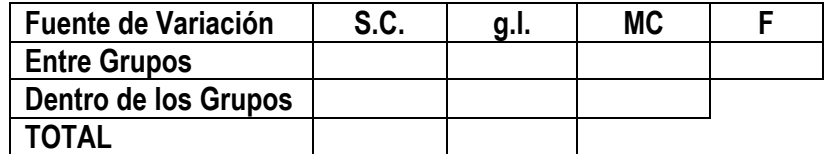

#### **1.8.2 - PRUEBAS PARAMÉTRICAS PARA MUESTRAS RELACIONADAS**

Ecuación para el cálculo de **t/z** para muestras correlacionadas

$$
t = \frac{\overline{X_A} - \overline{X_B}}{\sqrt{\frac{s_A^2}{n_A} + \frac{s_B^2}{n_B} - (2 \cdot r_{AB} \cdot \frac{s_A}{\sqrt{n_A}} \cdot \frac{s_B}{\sqrt{n_B}})}}
$$

Ecuación para el cálculo de **t** en el caso de muestras pequeñas

$$
t = \frac{\overline{X_A} - \overline{X_B}}{\sqrt{\frac{\sum D^2 - \frac{(\sum D)^2}{n}}{n(n-1)}}}
$$

Que equivale a:

$$
t = \frac{\overline{X_A} - \overline{X_B}}{s_{d/ \sqrt{n}}}
$$

D es igual a  $(X_A-X_B)$  y  $S_d$ , desviación típica de los valores de D frente a su media. Cálculo de  $S_d$  para muestras correlacionadas:

$$
S_d = \sqrt{\frac{\left(D - \overline{X}_D\right)^2}{n-1}}
$$

#### **1.9 – ALGUNAS PRUEBAS NO PARAMÉTRICAS. SIGNOS:** *χ*2**, T, U**

#### **1.9.1 - JI CUADRADO (**χ**2)** ) **Y DATOS DE CARÁCTER NOMINAL**

Ecuación para el cálculo de frecuencias esperadas o teóricas (fe):

$$
f_e = \frac{f_f \bullet f_c}{f_{total}}
$$

Cálculo de 
$$
\chi^2
$$
:

\n
$$
\chi^2 = \sum_{g=1}^{G} \sum_{c=1}^{C} \frac{\left(f_o - f_e\right)^2}{f_e}
$$

Cálculo de  $\chi^2$  para tablas de contingencia 2x2:

$$
\chi^2 = \frac{\left(N \cdot \mid AD - BC \mid -\frac{N}{2}\right)^2}{(A+B)(C+D)(A+C)(B+D)}
$$

#### **1.9.2 - PRUEBA U DE MANN-WHITNEY**

Para el cálculo de U (muestras entre 9 y 20)

$$
U = n_1 \cdot n_2 + \frac{n_1(n_1 + 1)}{2} - R_1
$$
  

$$
U = n_1 \cdot n_2 + \frac{n_1(n_1 + 1)}{2} - R_2
$$

Cálculo abreviado:

 $U = n_1 n_2$ -  $U'$  (donde U' es el valor del otro U)

Cálculo de la media, la desviación típica y la z de U

$$
\overline{X}_U = \frac{n_1 n_2}{2} \qquad S_U = \sqrt{\frac{n_1 n_2 (n_1 + n_2 + 1)}{12}} \qquad Z_U = \frac{U - \overline{X_u}}{S_u}
$$

Fórmula de la desviación típica cuando se dan muchas puntuaciones ligadas:

$$
S_{u} = \sqrt{\left(\frac{n_1 n_2}{N(N-1)}\right)\left(\frac{N^2 - N}{12} - \sum T\right)}
$$

#### **1.9.3 - PRUEBAS NO PARAMÉTRICAS PARA GRUPOS CORRELACIONADOS**

Ecuaciones para la **prueba de los signos** cuando *p* y *q* son equiprobables.

Ecuaciones para el cálculo de la media, de s y de z en el modelo binomial

$$
\overline{X}_x = \frac{1}{2}n \qquad s_x = \frac{1}{2}\sqrt{n} \qquad \text{y por tanto, } z_x = \frac{x - \frac{1}{2}n}{\frac{1}{2}\sqrt{n}}
$$
  
Cálculo de Z por corrección por continuidad,  $Z_x = \frac{(X \pm 0.5) - \frac{1}{2}n}{\frac{1}{2}\sqrt{n}}$ 

#### **1.9.4 - PRUEBA DE WILCOXON**

Cálculo de la media, de  $S_T$  y de  $Z_T$  en la prueba de Wilcoson

$$
\overline{X_T} = \frac{n(n+1)}{4} (23.2) \qquad S_T = \sqrt{\frac{n(n+1)(2n+1)}{24}} \qquad Z_T = \frac{T - \overline{X}_T}{S_T}
$$

## **1.10 – ANÁLISIS DE VARIANZA**

#### **1.10.1 CUADRO RESUMEN DEL ANAVA simple (una sola variable independiente; dos o más Grupos)**

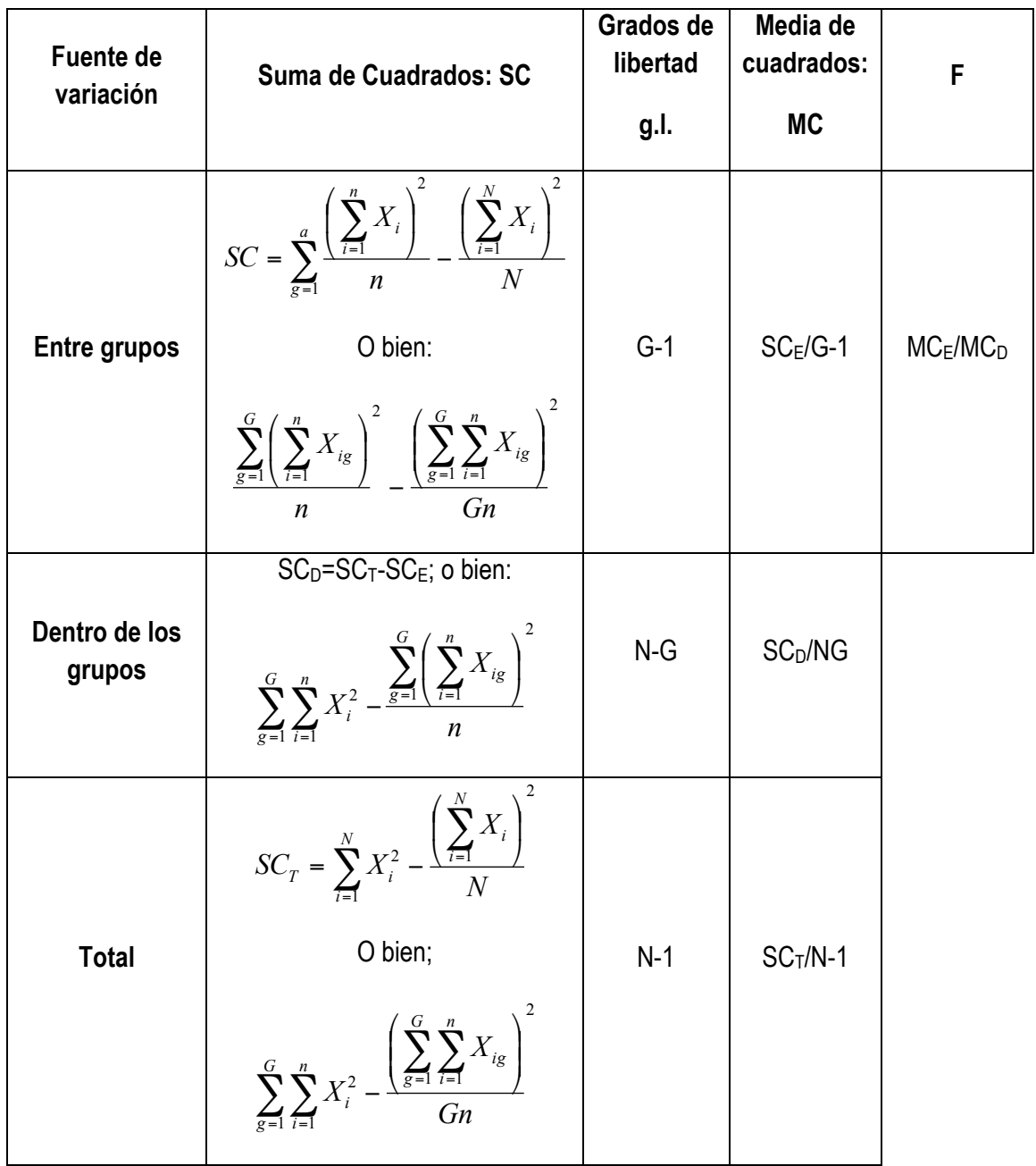

Donde G= número de grupos o tratamientos o nivels de la variable independiente (v.i.).

F suele simbolizarse: (1-α)F(G-1) y (N-G), esto es, F para el nivel de confianza seleccionado-(1-α)-y para los g.l. de MC<sub>E</sub> y MC<sub>D</sub>.

#### **1.10.2 COMPARACIONES ENTRE MEDIAS DE DIVERSOS GRUPOS**

#### **a) Comparaciones planeadas**

• *No ortogonales*

Ecuación general

$$
c = a_1 \overline{X}_1 + a_2 \overline{X}_2 + \dots + a_k \overline{X}_K
$$

Donde:

c=valor de una comparación o contraste.

a= peso o coeficiente de cada media en dicho contraste, donde  $\sum_{i=1}^{\infty} a =$ *k i a* 1 0

En otras simbologías:

$$
\overset{\wedge}{\varphi} = c_1 \overline{X}_1 + c_2 \overline{X}_2 + \dots + c_k \overline{X}_k
$$

Donde los valores de  $\hat{\overline{\varphi}}=c\,$  y los c<sub>1</sub>,c<sub>2</sub> ,etc.=a<sub>1</sub>,a<sub>2</sub>,etc., de la anterior simbología.

 $\sigma_c = S_c$  = error típico de un contraste:

$$
\sigma_c = S_c = \sqrt{MC_D \left( \frac{a_1^2}{n_1} + \frac{a_2^2}{n_2} + \frac{a_3^2}{n_3} + \dots + \frac{a_k^2}{n_k} \right)}
$$

En el caso de que todos los n sean iguales.<br>↓

$$
\frac{MC_D}{n}\sum_{i=1}^k a^2
$$

Significación estadística de un contraste, por ejemplo el 1: 1  $t_1 = \frac{c_1}{c_0}$  $t_1 = \frac{c_1}{\sigma}$  ; con (N-g) g.l.

• *Ortogonales*

 $F = SC_C / MC_D$ , con 1 y (N-g) g.l.

$$
\text{Donde SC}_{\text{C}} = \frac{C^2}{n} \sum_{i=1}^{k} a^2
$$

Donde  $C^2 = \left(a_1 \sum X_1 + a_2 \sum X_2 + ... + a_k \sum X_k\right)^2$  $C^2 = (a_1 \sum X_1 + a_2 \sum X_2 + ... + a_k \sum X_k)^2$ donde a ya lo conocemos y  $\sum X_k$ es la suma de las puntuaciones del grupo k.

#### **b) Pruebas "post hoc" o "a posteriori"**

• *Prueba de Tuckey*

Contraste:

Si 
$$
\overline{X}_A - \overline{X}_B / \sqrt{MC_D / n}
$$
 q = diferencia significativa

Q, con g y (N-g) g.l.; en las tablas, con J y ν, respectivamente.

Intervalo de confianza: 
$$
\left| \overline{X}_A - \overline{X}_B \right| \pm q \sqrt{\frac{MC_p}{n}}
$$

• *Prueba de Scheffé*

Contraste: 
$$
\overline{X}_A - \overline{X}_B
$$

\n\n
$$
\sqrt{MC_D \frac{\sum a_k^2}{n}} \sqrt{(g-1)F} = \text{diferencia significativa}
$$
\n

F con (g-1) y (N-g) g.l. (Tabla F). El procedimiento puede aplicarse a cualquier tipo de contraste.

Intervalo de confianza: 
$$
|\overline{X}_A - \overline{X}_B| \pm \sqrt{MC_D \sum_n \frac{a_k^2}{n}} \sqrt{(g-1)F}
$$

#### **1.10.3 SUPUESTOS DEL ANAVA**

#### **a) Normalidad: prueba de Ji cuadrado**

$$
\chi^{2} = \sum_{g=1}^{G} \sum_{c=1}^{C} \frac{(f_{o} - f_{e})^{2}}{f_{e}}
$$

Con g.l.=número de intervalos finalmente utilizados menos tres, o menos uno si se conocen µ y σ.

#### **b) Homogeneidad de varianzas**

• Prueba Hartley: 
$$
F_{max} = \frac{S_{mayor}^2}{S_{menor}^2}
$$

Se consideran las varianzas homogéneas si  $F_{max}$  (el de las tablas para g y (n-1) g.l.

• Prueba Cochran: 
$$
C = \frac{S_{mayor}^2}{\text{suma}} \cdot \text{de todas} \cdot \text{las } S^2
$$

Se consideran varianzas homogéneas si C〈 el valor de las tablas para g y (n-1) g.l.

#### **c) Componentes de la varianza**

• Componentes de la variable independiente:

$$
MC_E - MC_{D_n'}
$$

• % de la varianza total explicado por variable independiente:

100 **• Componente debido a la variable independiente + MC<sub>D</sub>** var *Componente debido a la iable independiente*

• % de la varianza total debido al error:

 $\frac{M_1C_D}{N_2}$  • 100<br>variable independiente +  $MC_D$  • 100 *Componente debido a la iable independiente MC MC*

#### **1.10.4 BLOQUEO**

#### **a) Una variable de clasificación o bloqueo y un sujeto por casilla. MODELO ADITIVO**

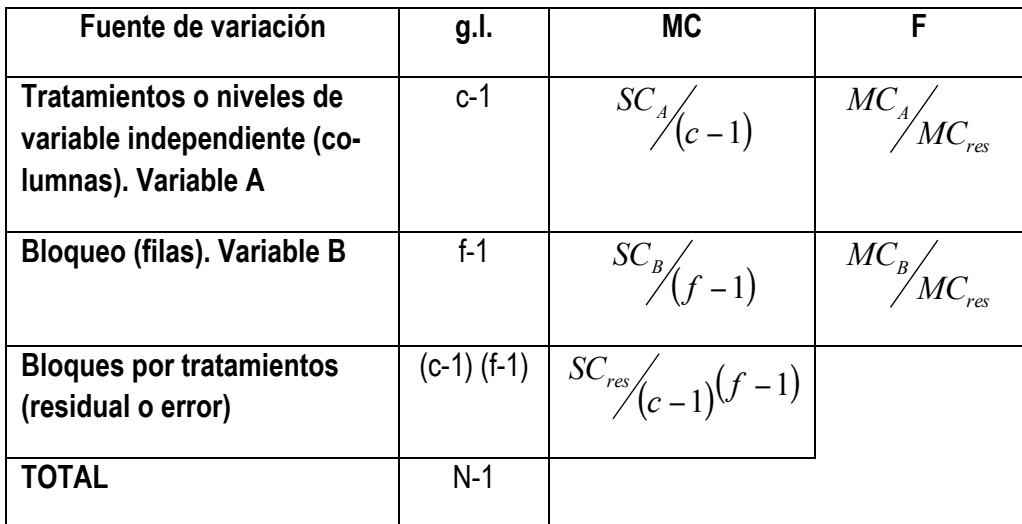

Donde c=número de columnas y f=número de filas, sabiendo que

$$
SC_{residual} = SC_T - SC_{train.} - SC_{bloques}
$$

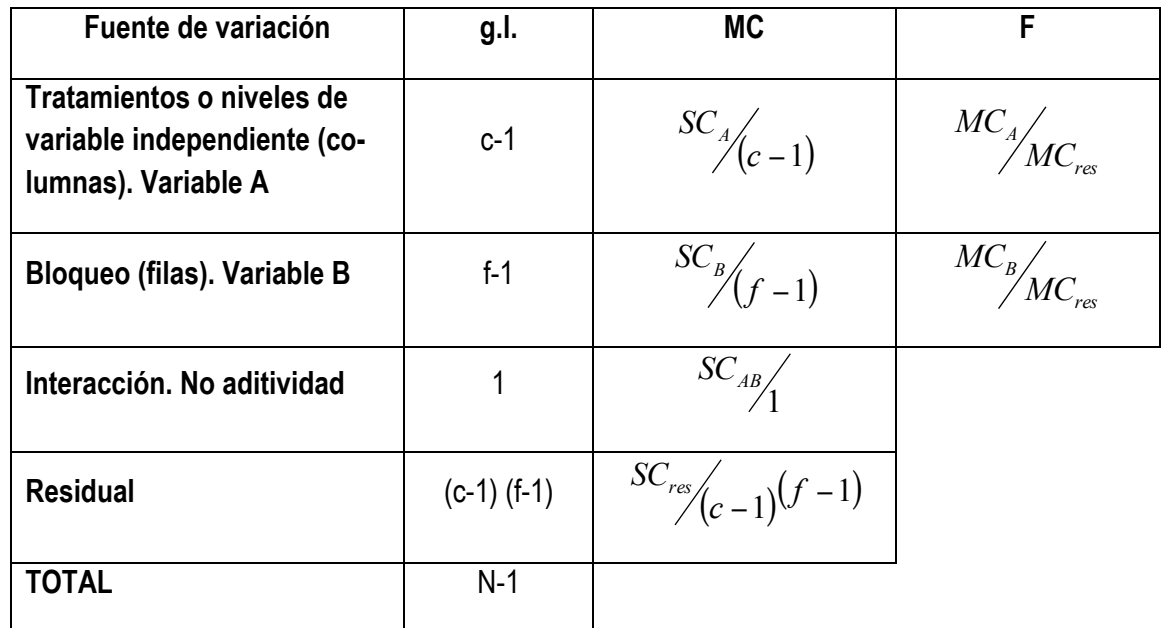

**b) Una variable de clasificación o bloqueo y un sujeto por casilla. MODELO NO ADITIVO**

Donde  $SC_{res} = SC_T - SC_{trad} - SC_{blog} - SC_{no\ adit}$ 

Y SC<sub>adit</sub> requiere un cálculo cuyos pasos son:

- Calcular  $\overline{X}$  de cada fila  $(\overline{X_t})$ , de cada columna  $(\overline{X}_c)$ y general o total  $(\overline{X_T})$
- $\textsf{Calculate the } \overline{X}_C \text{ } y \overline{X}_T \left( \overline{X}_c \overline{X_T} \right)$ para cada columna.
- Obtener una suma de los productos, en cada fila, de las puntuaciones de cada bloque por los respectivos valores de *Xc* − *XT*
- Calcular la suma de los productos de cada uno de los valores obtenidos en c) para cada fila, por el correspondiente valor para cada fila de  $\left(\overline{X}_f - \overline{X}_T\right)$
- El valor anterior es el numerador de una fracción que debe dividirse por el producto resultante de:
	- 1. Obtener la suma de las diferencias, elevadas al cuadrado entre  $\overline{X}_f$   $\overline{y} \overline{X}_T$
	- 2. Calcular la suma de las diferencias, elevadas al cuadrado, entre  $\overline{X}_c$   $\overline{y} \overline{X_r}$ .

#### **c) Una variable de clasificación o bloqueo y un sujeto por casilla**

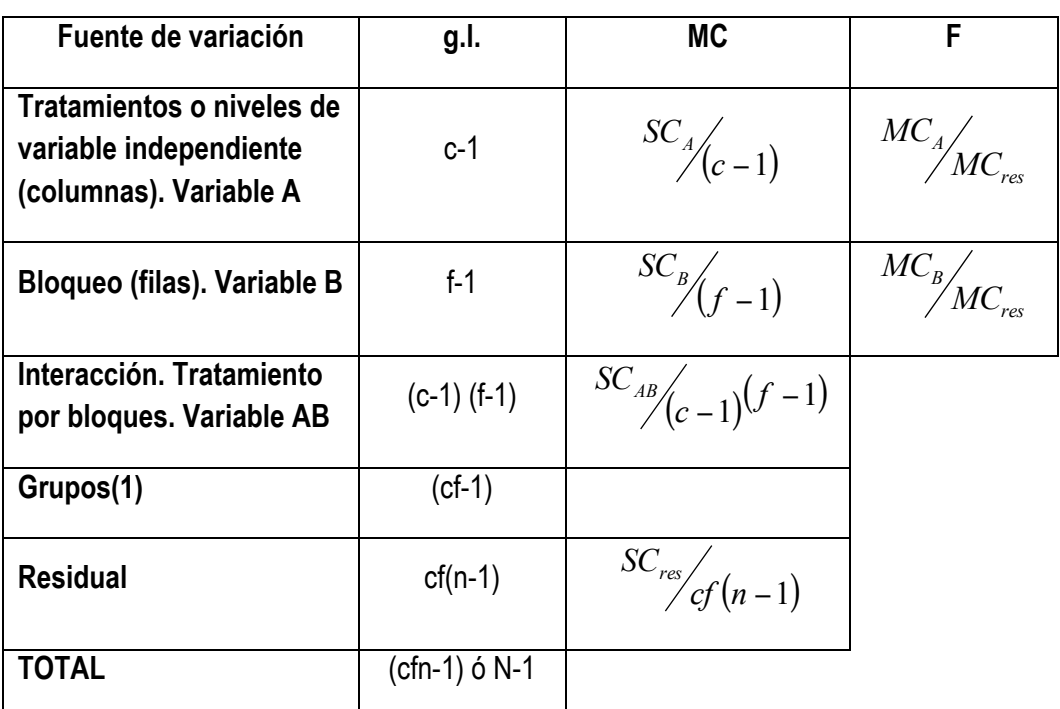

Donde n=número de casos de cada casilla.

$$
g.l_{total} = g.l._residual + g.l._grups; g.lgrups = g.l._traaminet. + g.l._blog + g.linteracc
$$
  

$$
SC_{AB} = SC_{grups} - SC_{tratamt} - SC_{blques} - SC_{AB(interacción)}
$$

Mientras SCgrupos=suma de cocientes entre las sumas de puntuaciones de cada casilla, elevadas al cuadrado, y el número de puntuaciones de cada casilla, menos el término de corrección.

$$
SC_{residual} = SC_T - SC_{\text{tratamt}} - SC_{\text{bliques}} - SC_{\text{AB(interacción)}}
$$

#### **1.10.5 CUADRADO LATINO**

#### **a) Con un sujeto por casilla**

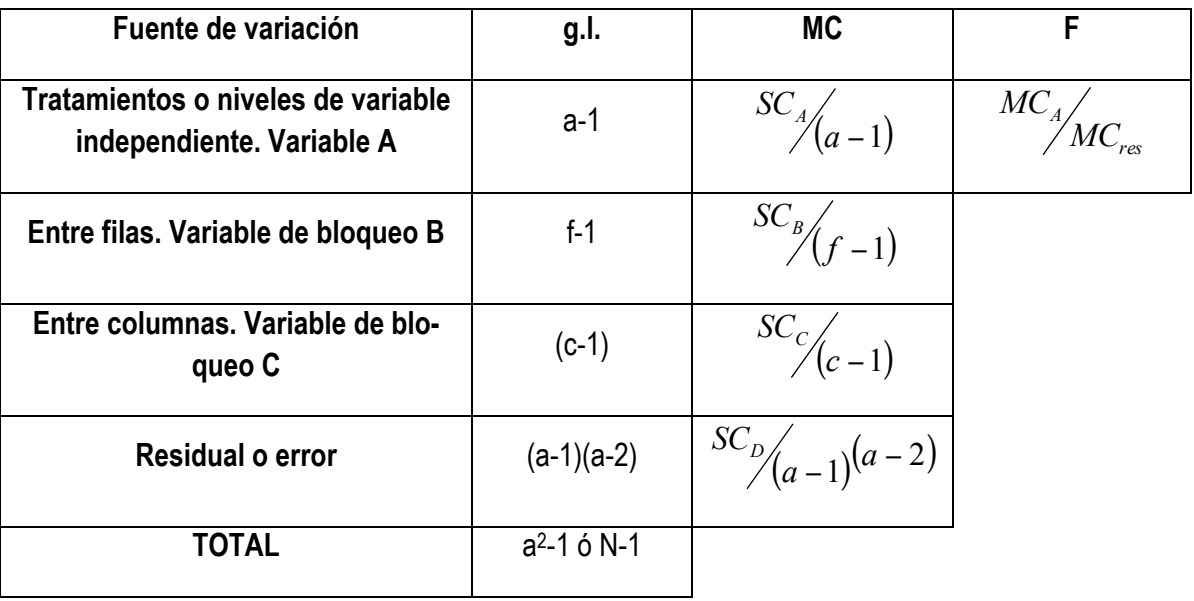

Donde a=número de tratamientos, siendo (a-1)=(c-1)=(f-1). El cálculo de SCresidual es: *SCresidual* = *SCT* − *SCfilas* − *SCcolumnas*

#### **b) Cuadrado latino con más de un sujeto por casilla**

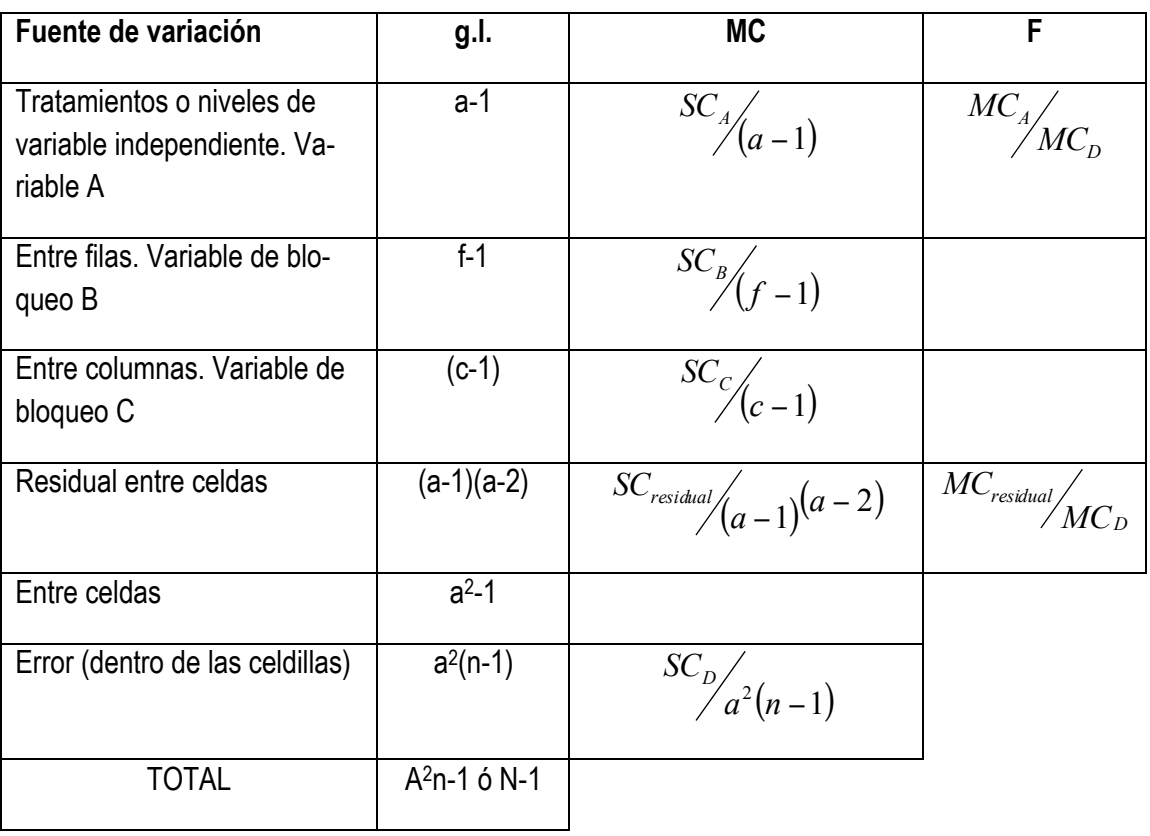

$$
g.l._{total} = g.l._{entre \, celdas} + g.l._{error}
$$

$$
g.l._{entre \, celdas} = g.l._{tradaml.} + g.l._{filas} + g.l._{columns} + g.l._{resid. entre \, celdas}
$$

El cálculo de algunas SC es:

SC<sub>entre celdas</sub>= Suma de los cocientes entre las sumas de las puntuaciones de cada celdilla, elevadas al cuadrado, y el número de observaciones de cada celdilla menos el término de corrección.

 $SC_{residual\ entire\ cells} = SC_{entre\ cells} - SC_B - SC_C - SC_{traant}$ 

## $SC_{error} = SC_T - SC_{entre \; celdas}$

#### **CUADRADO GRECOLATINO**

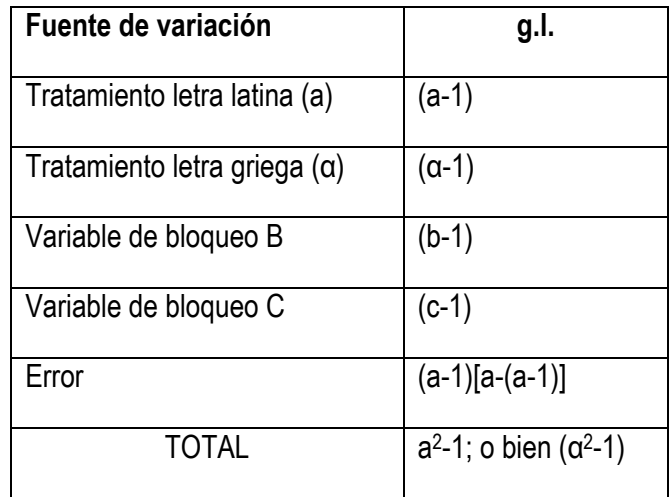

Donde b y c=número de grupos de las variables de bloqueo B y C, y a=número de tratamientos.

#### **1.10.6 ANÁLISIS DE VARIANZA DE DOS FACTORES**

**a) Modelo de efectos fijos para las variables A y B**

$$
F_{(A)} = \frac{MC_{E(A)}}{MC_D} \cos\left(g_A - 1\right) y \Big[ g_A g_n (n-1) \Big] g.l.
$$
  

$$
F_{(B)} = \frac{M_{E(B)}}{M_D} \cos\left(g_B - 1\right) y \Big[ g_A g_B (n-1) \Big] g.l.
$$
  

$$
F_{(AB)} = \frac{MC_{E(AB)}}{MC_D} \cos\left[\left(g_A - 1\right)\left(g_b - 1\right)\right] y \Big[ g_A g_B (n-1) \Big] g.l.
$$

Donde g<sub>A</sub> y g<sub>B</sub> representan en número de grupos de las variables A y B, y g<sub>A</sub> g<sub>B</sub> e producto de los números de grupos de ambas variables.

Para calcular MC<sub>AB</sub> hay que partir de SC<sub>AB</sub>:  $SC_{AB} = SC_E - SC_A - SC_B$ 

Donde los tres últimos términos son ya conocidos del ANVA con un solo factor.

También puede calcularse: 
$$
\sum_{I=1}^{I} \sum_{j=1}^{J} \frac{\left(\sum_{k=1}^{n} X_{ijk}\right)^2}{n} - SC_A - SC_B - \frac{\left(\sum_{I=1}^{I} \sum_{J=1}^{J} \sum_{K=1}^{n} Xijk\right)^2}{nIJ}
$$

Donde I,J son el número de grupos de las variables A y B, y K el número de observaciones de cadas casilla.

#### **b) Modelo de efectos aleatorio.**

$$
F_{(A)} = \frac{MC_{E(A)}}{MC_{E(AB)}} \cos\left(g_A - 1\right) y \left[ (g_A - 1)(g_B - 1) \right] g.l.
$$
  

$$
F_{(B)} = \frac{MC_{E(B)}}{MC_{E(AB)}} \cos\left(g_B - 1\right) \left[ (g_A - 1)(g_b - 1) \right] g.l.
$$
  

$$
F_{(AB)} = \frac{MC_{E(AB)}}{MC_D} \cos\left[ (g_A - 1)(g_b - 1) \right] y \left[ g_A g_B (n - 1) \right] g.l.
$$

**c) Modelo de efectos mixtos:** Variable A fija, variable B al azar.

$$
F_{(A)} = \frac{MC_{E(A)}}{MC_{E(AB)}} \cos\left(g_A - 1\right) y \left[ (g_A - 1)(g_B - 1) \right] g.l.
$$
  

$$
F_{(B)} = \frac{MC_{E(B)}}{MC_D} \cos\left(g_B - 1 \right) \left[ g_a g_n (n-1) \right] g.l.
$$
  

$$
F_{(AB)} = \frac{MC_{E(AB)}}{MC_D} \cos\left[\left(g_A - 1\right)\left(g_b - 1\right) \right] y \left[ g_A g_B (n-1) \right] g.l.
$$

31 *Métodos y Diseños de Investigación Educativa*

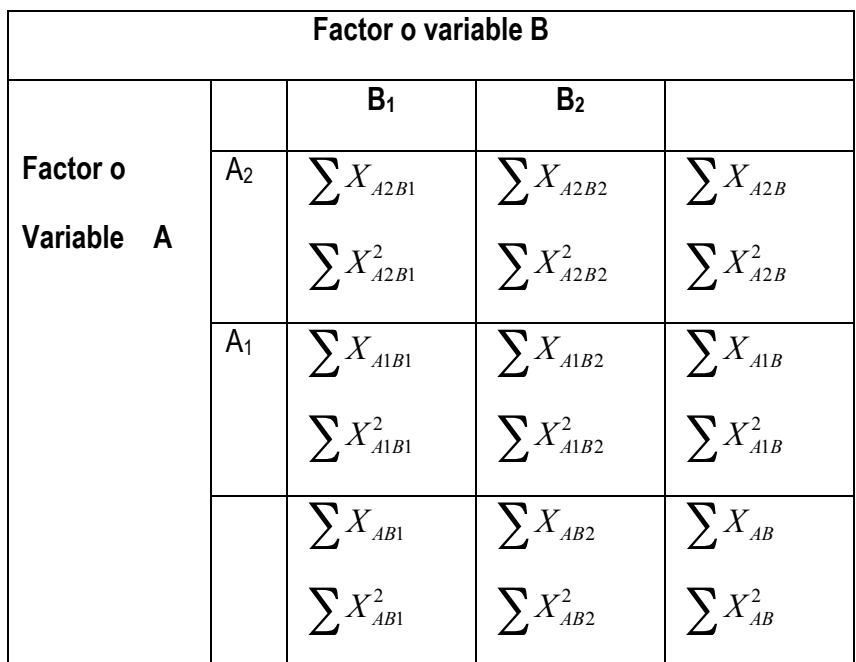

*Cuadro resumen ANAVA de dos factores y dos o más grupos.* 

*Modelo efectos fijos*

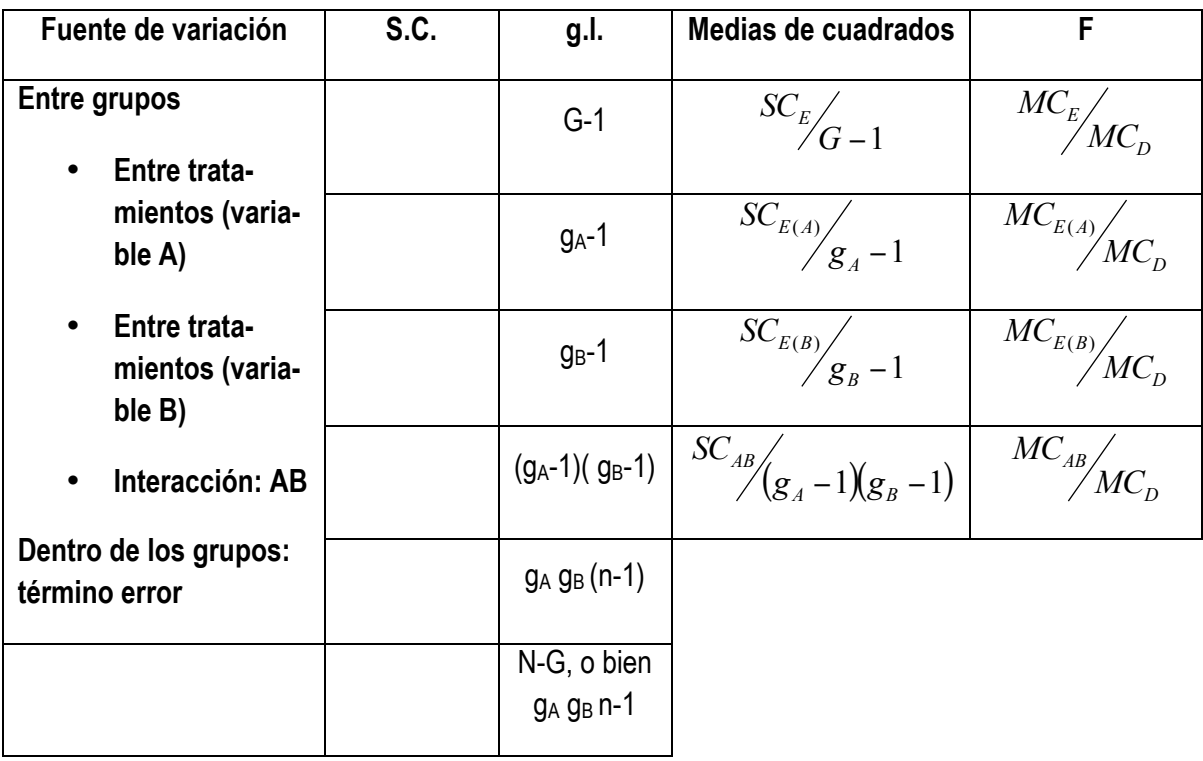

#### **1.10.7 COMPARACIONES MÚLTIPLES EN UN ANÁLISIS DE VARIANZA DE DOS FACTORES**

Partimos del siguiente gráfico:

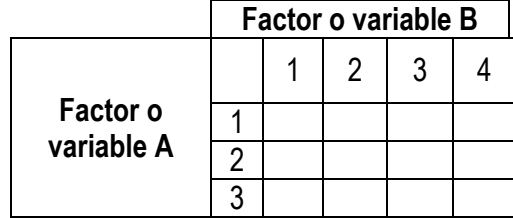

Donde  $g_A = 3$  y  $g_B = 4$ 

*Prueba de Tuckey, por ejemplo para*  $\overline{X}_{B(1)} - \overline{X}_{B(2)}$ 

$$
\frac{\overline{X}_{B(1)} - \overline{X}_{B(2)}}{\sqrt{\frac{MC_D}{N}}}
$$
q con  $g_B y(N - g_A g_B) g.l.$ 

Si las medias comparadas fueran del factor A, por ejemplo,  $\overline{X}_{A(1)} - \overline{X_{B(2)}}$ , q tendría

*A g N MC*

 $g_{_A\mathcal{Y}}(N-g_{_A}g_{_B})$   $g.l.$  , siendo el denominador del contraste  $\qquad \frac{|M\mathcal{L}_D|}{N}$ 

*Prueba de Scheffé: Si se trata de la variable o factor A:*

$$
\frac{\overline{X}_{A(1)} - \overline{X}_{A(2)}}{\sqrt{MC_{D}\left(\frac{a_{1}^{2}}{n_{1}} + \frac{a_{2}^{2}}{n_{2}} + ... + \frac{a_{k}^{2}}{n_{k}}\right)}} \sqrt{(g_{A} - 1)F}
$$

Donde los n del denominador van del grupo 1 al último de A, y donde F tiene

$$
(g_A - 1) y [N - (g_A g_B)]g.l.
$$

#### **1.10.8 ANÁLISIS DE VARIANZA DE DOS FACTORES CON EFECTOS FIOS, CON N DESIGUAL Y NO PROPORCIONAL**

- Cálculo de S.C.: convertir las puntuaciones de cada casilla en su media;trabajar en adelante con las smas de las filas y las sumas de las columnas para obtener SC<sub>A</sub> y SC<sub>B</sub>. *SC<sub>AB</sub>* = *SC<sub>E</sub>* − *SC<sub>A</sub>* − *SC<sub>B</sub>*.
- Cálculo de MC: SC/g.l., que serán:  $(g_A-1)(g_B-1)$  para las variables A,B y AB, respectivamente.

El cálculo de MC<sub>D</sub> sigue esta fórmula:  $MC_D = C \frac{SC_D}{N - (g_A g_B)}$ 

Donde SC<sub>D</sub>= suma de todas las observaciones originales(las de cada una de las casillas) elevadas al cuadrado, menos la suma de los cocientes de los valores totales de cada casilla al cuadrado, entre el número de observaciones de cada casilla; y donde C es el propmedio de los recíprocos del número

de casos de cada casilla, esto es: *A n k g g*  $C = \frac{n_1 + n_2 + \dots + n_n}{n}$  $\frac{1}{-} + \frac{1}{-} + \dots + \frac{1}{-}$  $\frac{n_1}{2}$  $+ \doteq + ... +$ =

Los valores de F son:

$$
F_{(A)} = \frac{MC_{E(A)}}{MC_{E(D)}} \cos(g_A - 1) y[N - (g_A - g_B)]g.l.
$$
  

$$
F_{(B)} = \frac{MC_{E(B)}}{MC_D} \cos(g_B - 1)y[N - (g_A g_B)]g.l.
$$
  

$$
F_{(AB)} = \frac{MC_{E(AB)}}{MC_D} \cos[(g_A - 1)(g_b - 1)]y[N - (g_A g_B)]g.l.
$$

#### **1.10.9 DISEÑOS JERÁRQUICOS**

**a) Con un factor anidado**

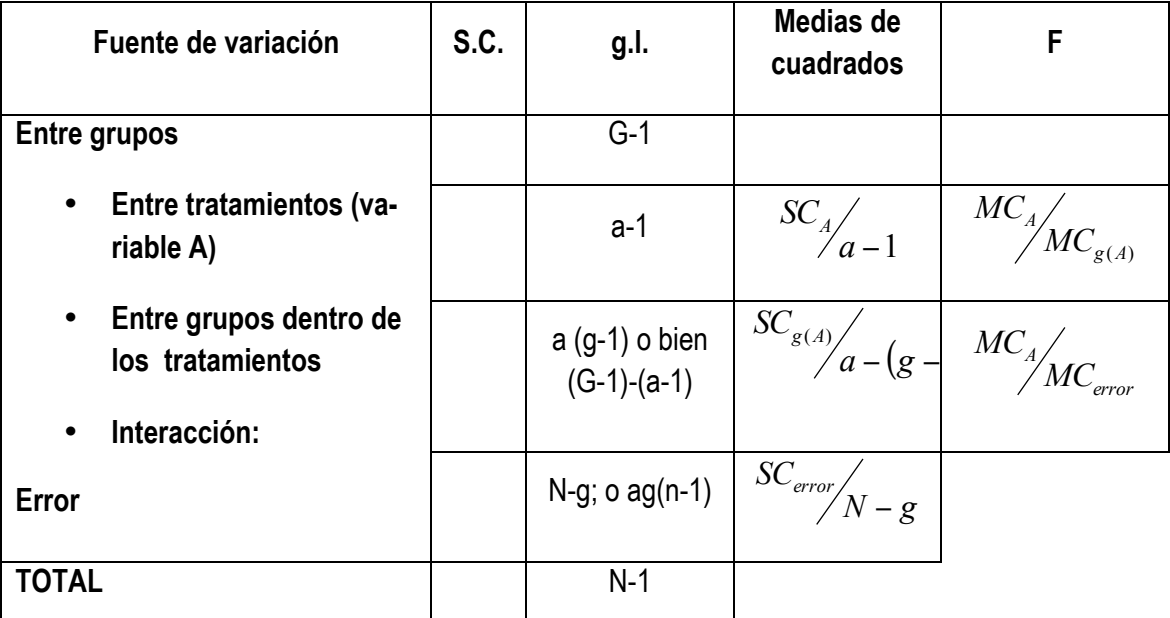

Donde G=número total de grupos; a=número de niveles de la variable A;g=número de grupos dentro de cada nivel A.

Téngase en cuenta que:

$$
g.l_r = g.l_{\cdot E} + g.l_{\cdot error} \quad g.l_{\cdot E} = g.l_{\text{entre.deniro deA}} + g.l_{\cdot \text{entre.}\,}
$$
\n
$$
SC_{\text{entre.dentro deA}} = SC_{g(A)} = SC_E - SC_A
$$

#### **b) Diseño factorial de tres factores**

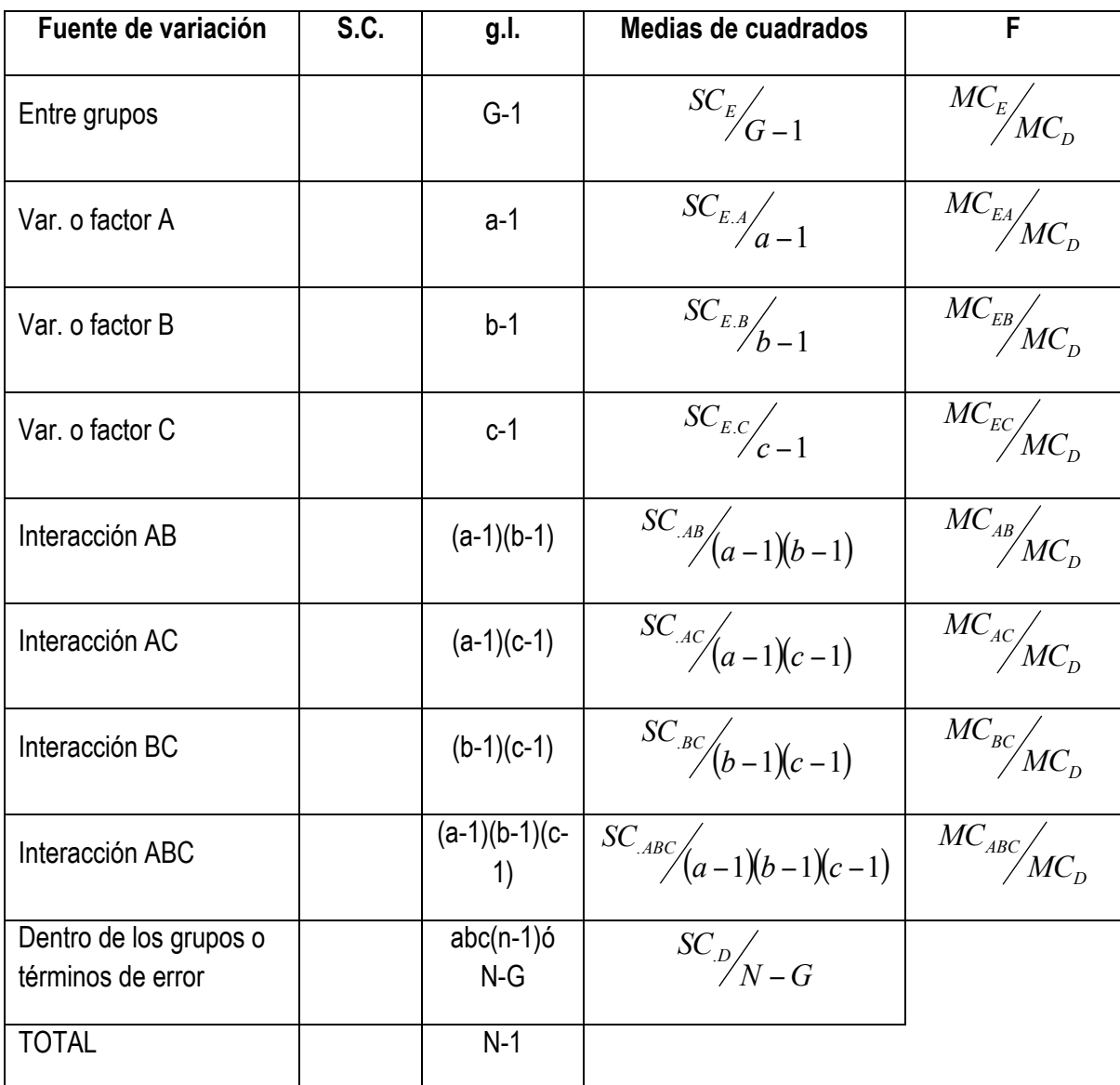

*Proceso:*

-Cálculos del ANVA simple:

$$
SC_T, SC_E, SC_D; MC_T, MC_EyMC_D
$$

B1 B2 B3 C1 C2 C3 C1 C2 C3 A1 A1 B1 A2 | | | | | A2 | | | | | | B2 A3 A3 B3

-Caso F significativa *entre grupos,*  proseguir.

-Preparar las tablas de interacción Ay B, AyC, ByC, ByC incluyendo en cada casilla las sumas de las puntuaciones correspondientes al cruce de los diferentes niveles. Con estos datos calcu-

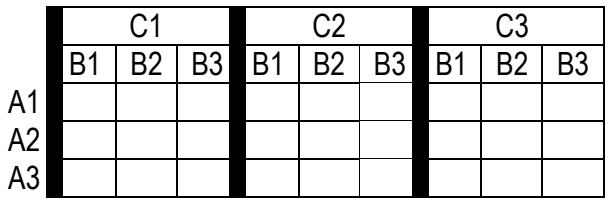

lar la SC y MC para cada factor y sus interacciones.(Los gráficos están concebidos para el caso de TRES niveles por factor)

#### **1.11 – COVARIANZA**

Variable X: covariable o covariente.

Variable Y: variable dependiente o variante.

#### **1.11.1 Ecuaciones para el cálculo de las SC y MC ajustadas**

$$
SC_{Y.X_T} = SC_{T(Y)} - \frac{SC_{T(XY)}^2}{SC_{T(X)}}
$$

$$
SC_{Y.X_D} = SC_{D(Y)} - \frac{SC_{D(XY)}^2}{SC_{D(X)}}
$$

$$
SC_{Y.X_E} = SC_{Y.X_T} - SC_{Y.X_D}
$$

 $MC_{Y,X}$ , esto es, M.C. de la variable Y ajustada:  $MC_{Y,XT}$ ; MC<sub>Y.XE</sub>; MC<sub>Y.XE</sub>

#### 1.11.2 Ecuaciones para el cálculo de b<sub>dentro</sub> de las medias ajustadas y del correspondiente valor de F

 $Media_{Y,X} = \overline{Y} - b_p(\overline{X} - \overline{X}_G)$  donde:

 $\overline{X}$  = media de la variable X para cada uno de sus grupos.

 $\overline{X}_G$  = media general de la variable X.

 $\overline{Y}$  = media de la variable Y para cada uno de sus grupos.

 $b_p$  = coeficiente de regresión dentro de los grupos, sabiendo que:

$$
b_p = \frac{SC_{DXY}}{SC_{D(X)}}
$$

Contraste entre medias de Y ajustadas, por ejemplo para los grupos A y B:

$$
F = \frac{\left(\text{Media}_{Y,X(A)} - \text{Media}_{Y,X(B)}\right)^2}{MC_{Y,X_D}\left[\frac{2}{n} + \frac{\left(\overline{X}_A - \overline{X_B}\right)^2}{SC_{D(X)}}\right]}
$$

Donde Media Y.X(A)= media ajustada de Y en el grupo A, siendo F con 1 y con [g(n-1)-1] g.l.

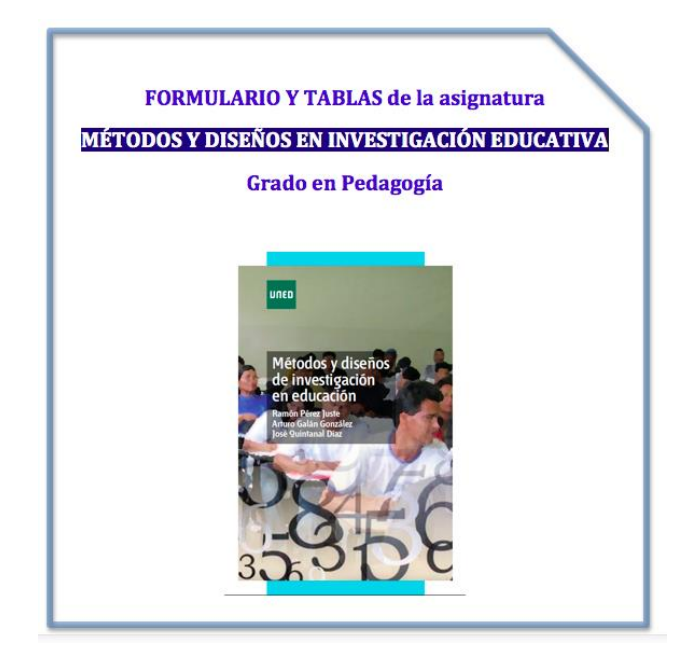

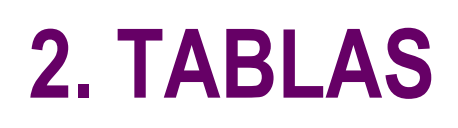

37 *Métodos y Diseños de Investigación Educativa*

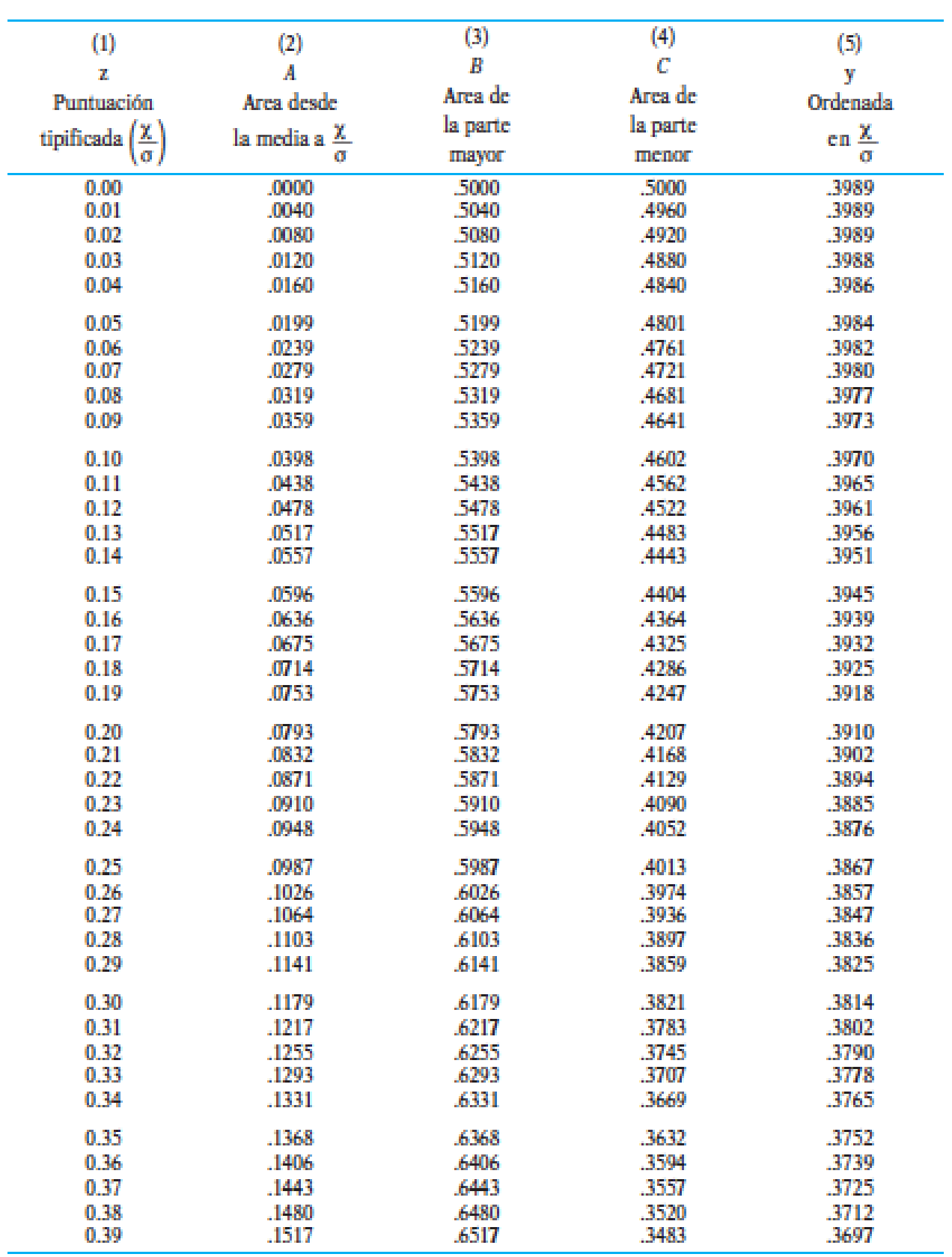

#### **2.1 – Anexo y ordenadas de la curva de distribución normal <sup>1</sup>**

1 *Fuente:* Formulario y Tablas de Pedagogía Experimental. UNED 1983. Págs. 119-126. Tomada de Downie, N.M. y Hearh, R.W. (1979) Métodos estadísticos aplicados. Madrid: Ed. Del Castub (págs.. 320-327).

<u>.</u>

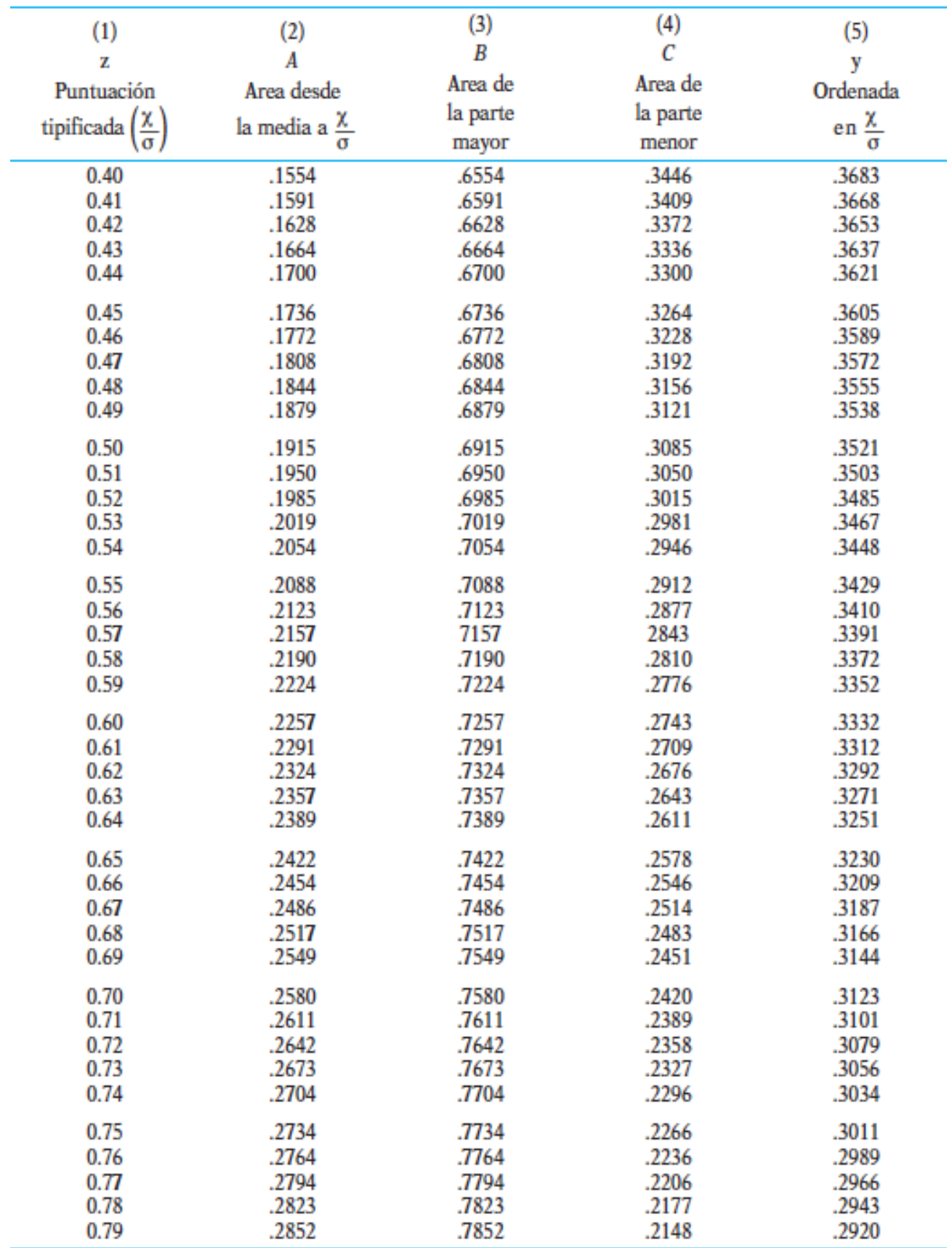

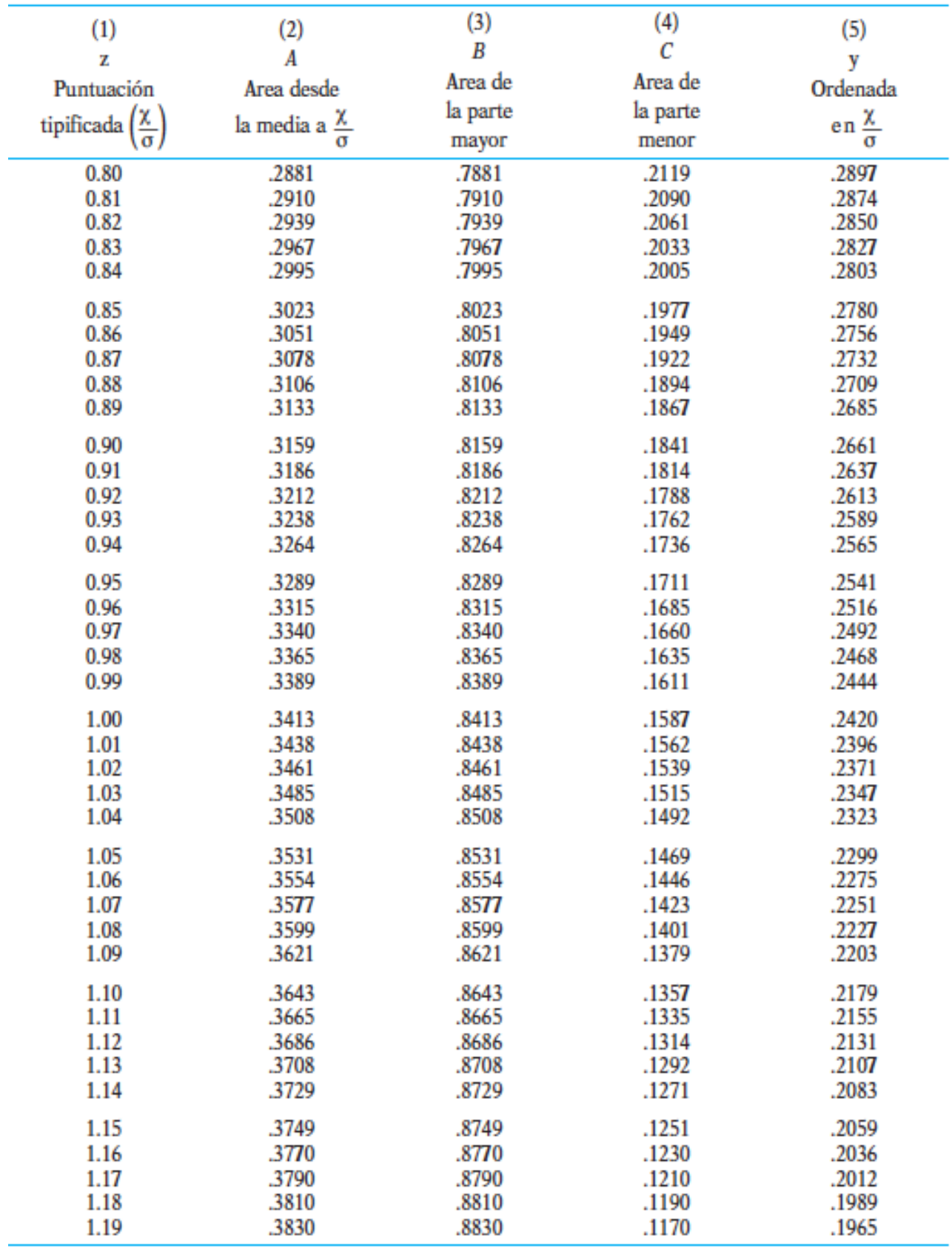

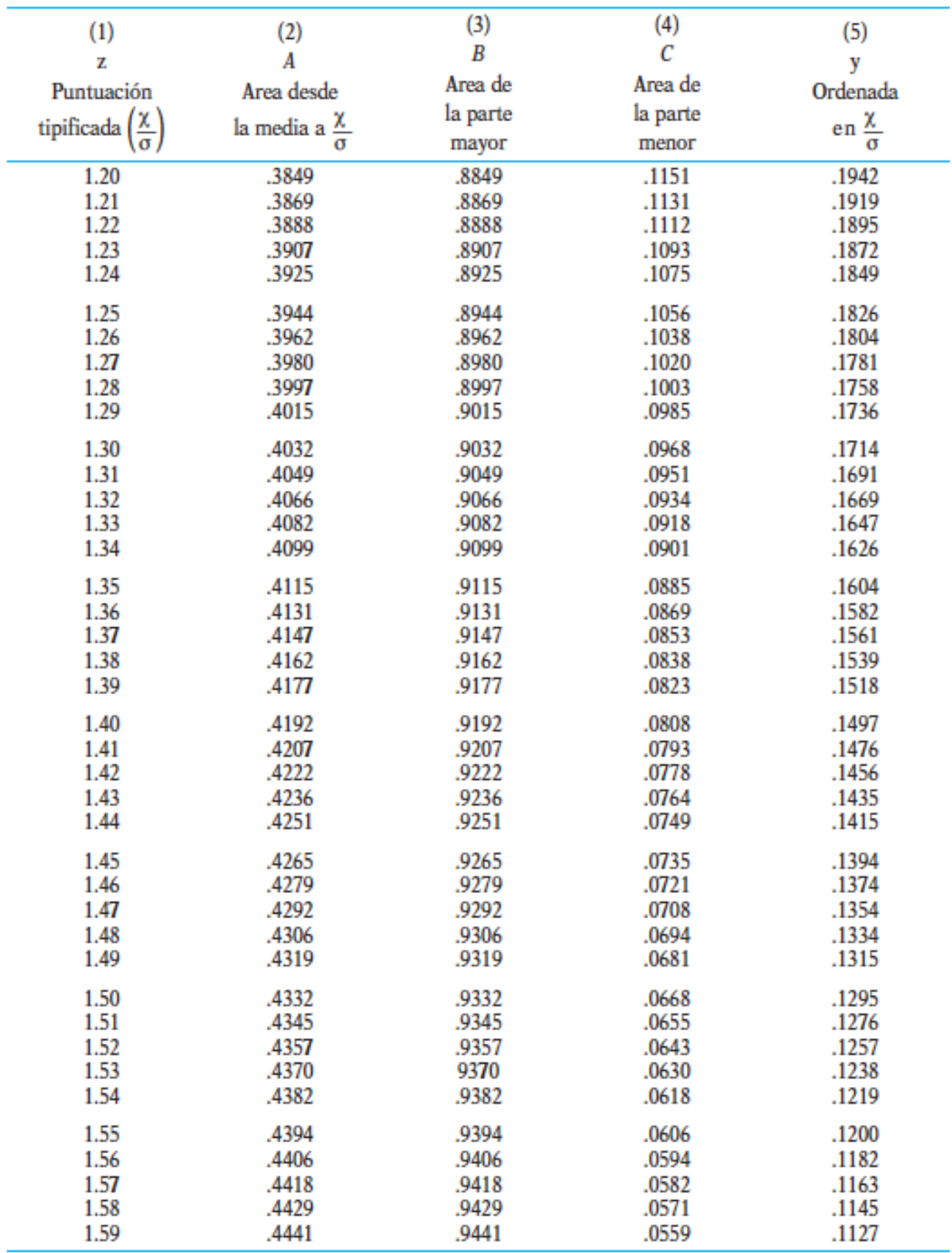

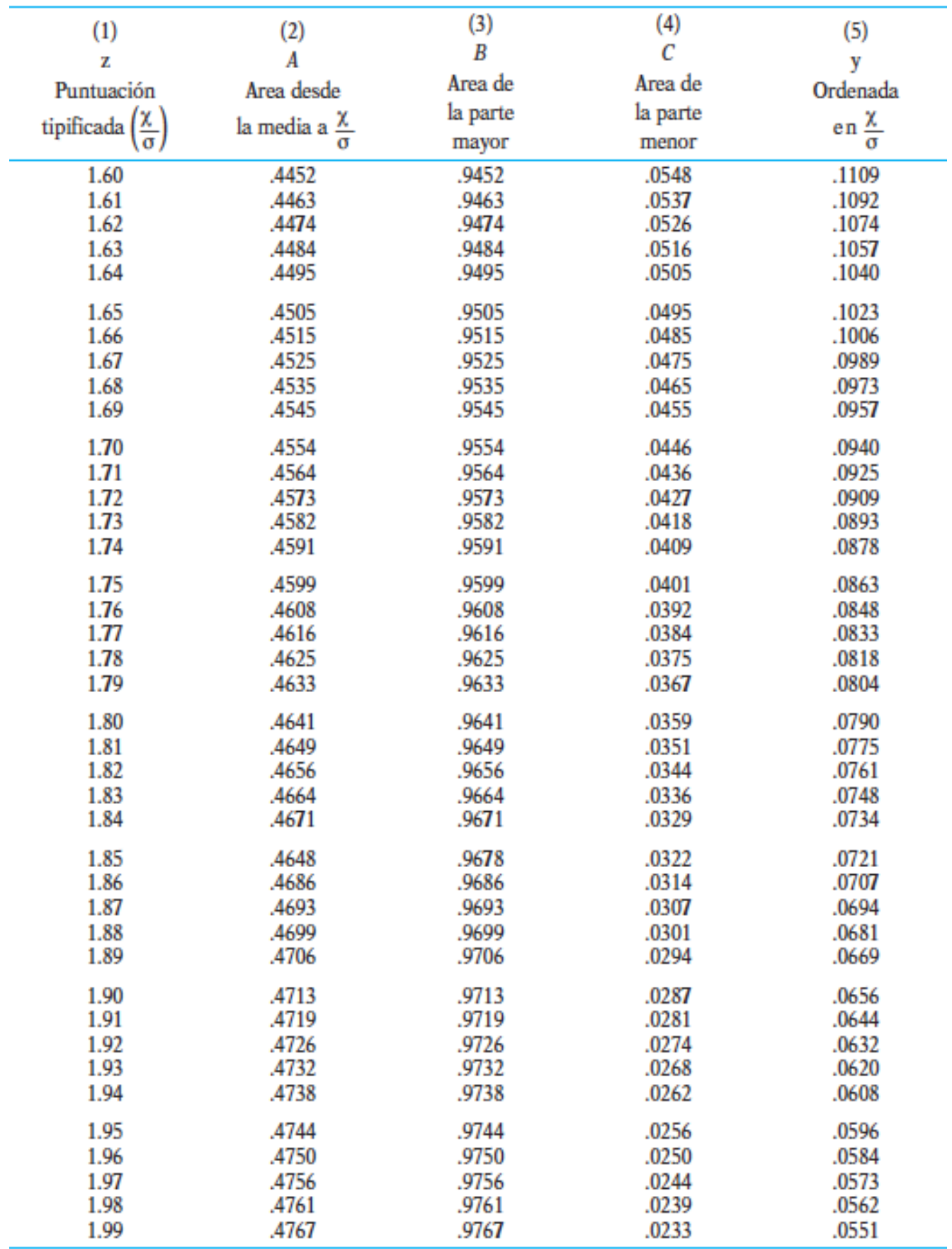

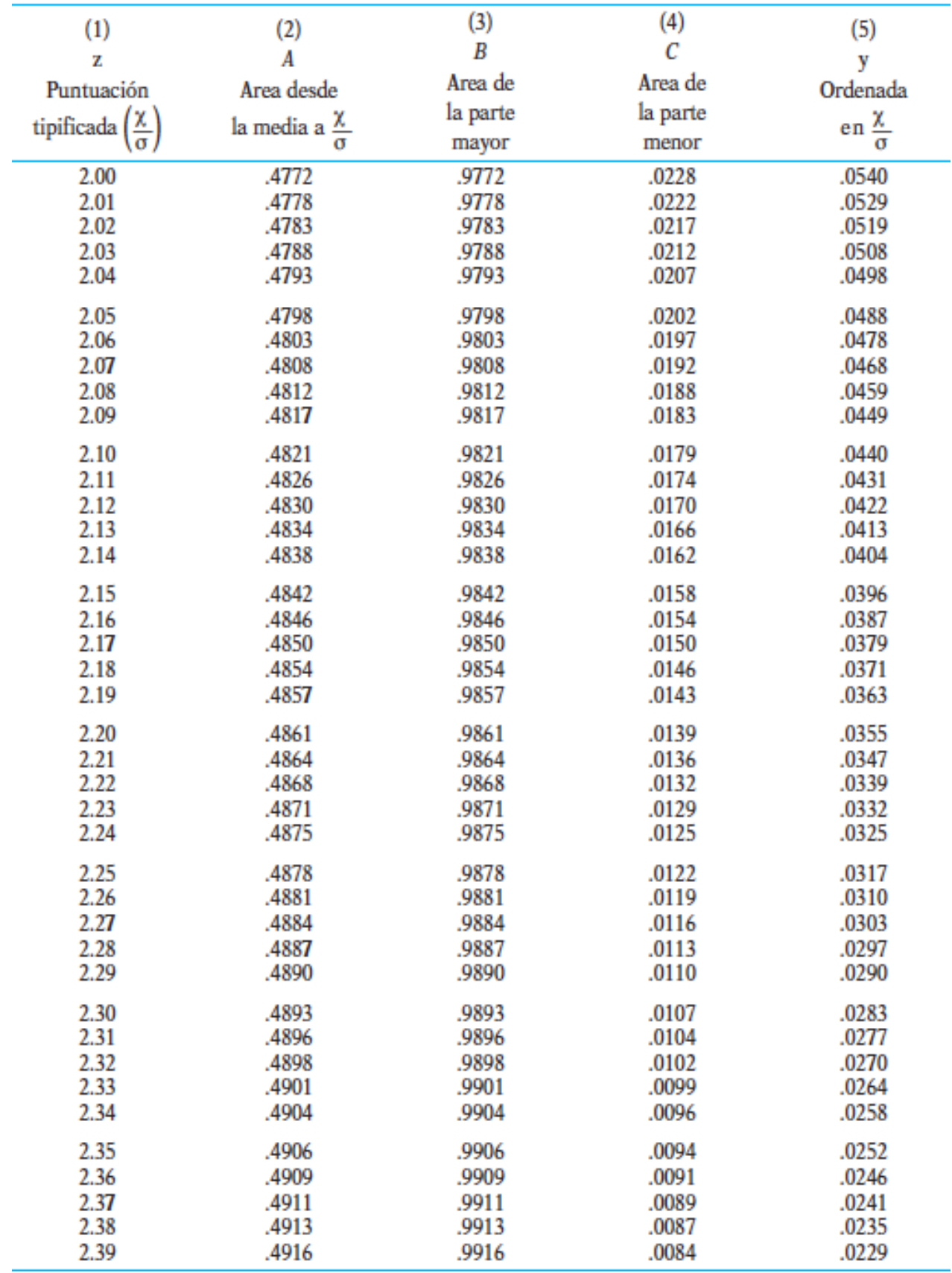

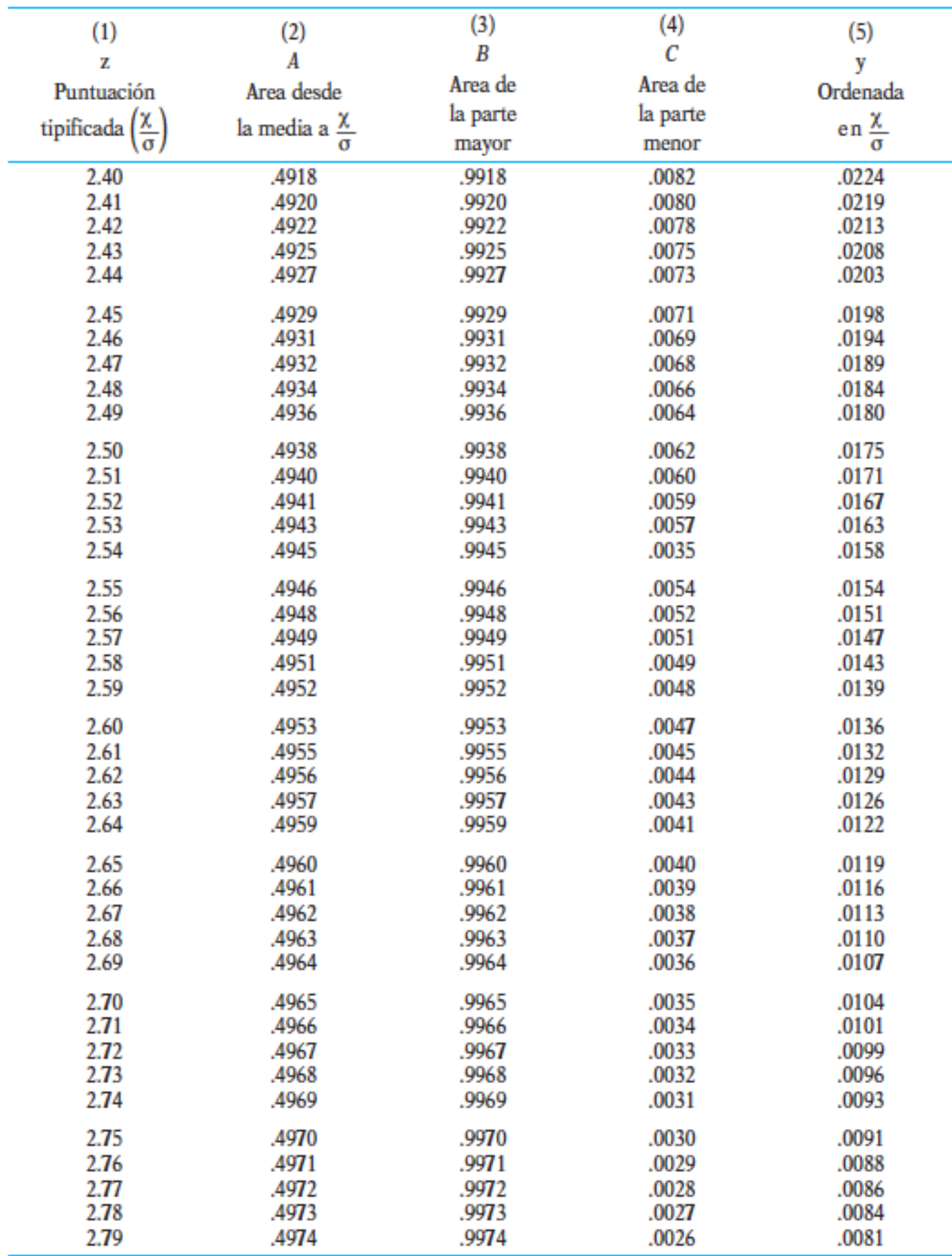

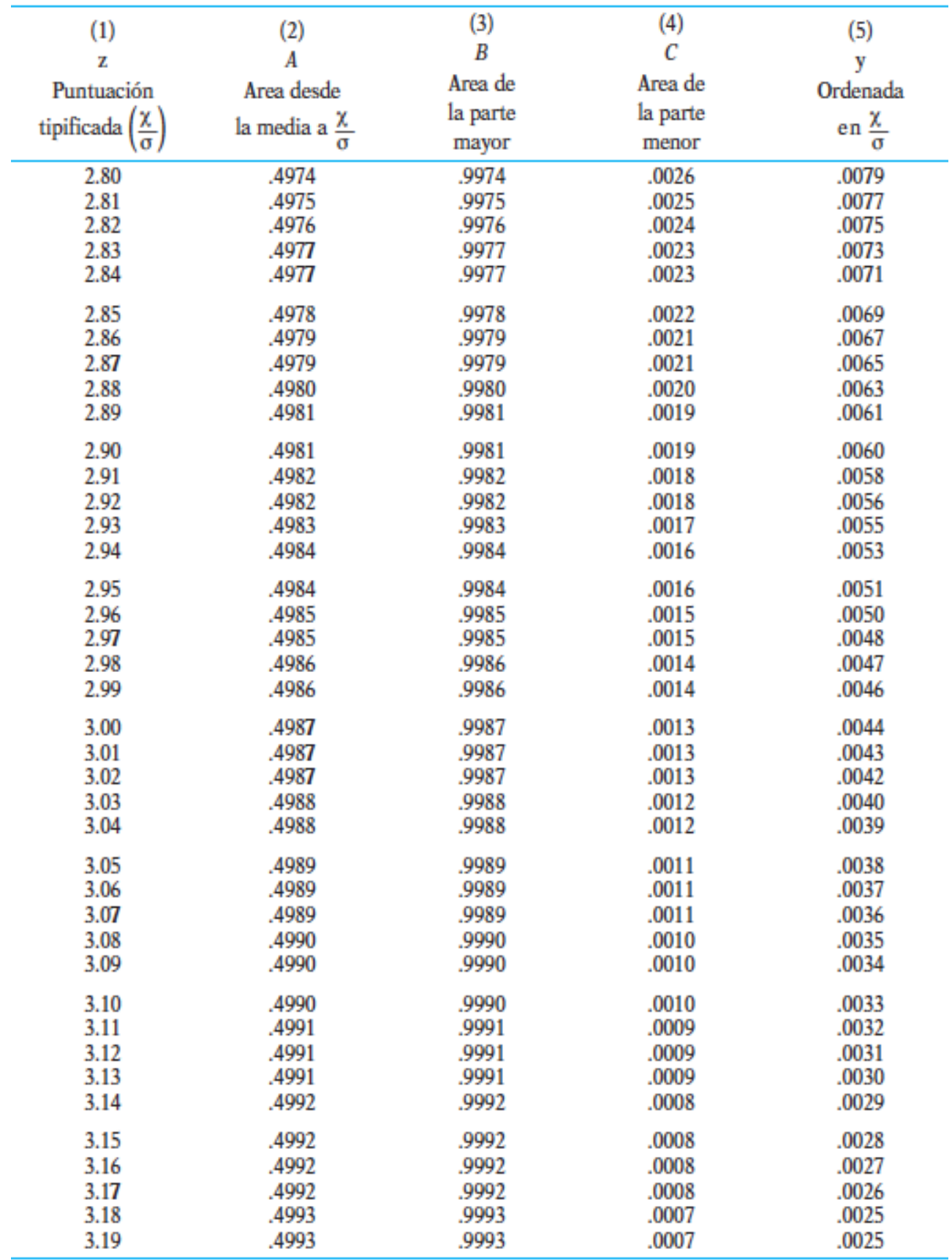

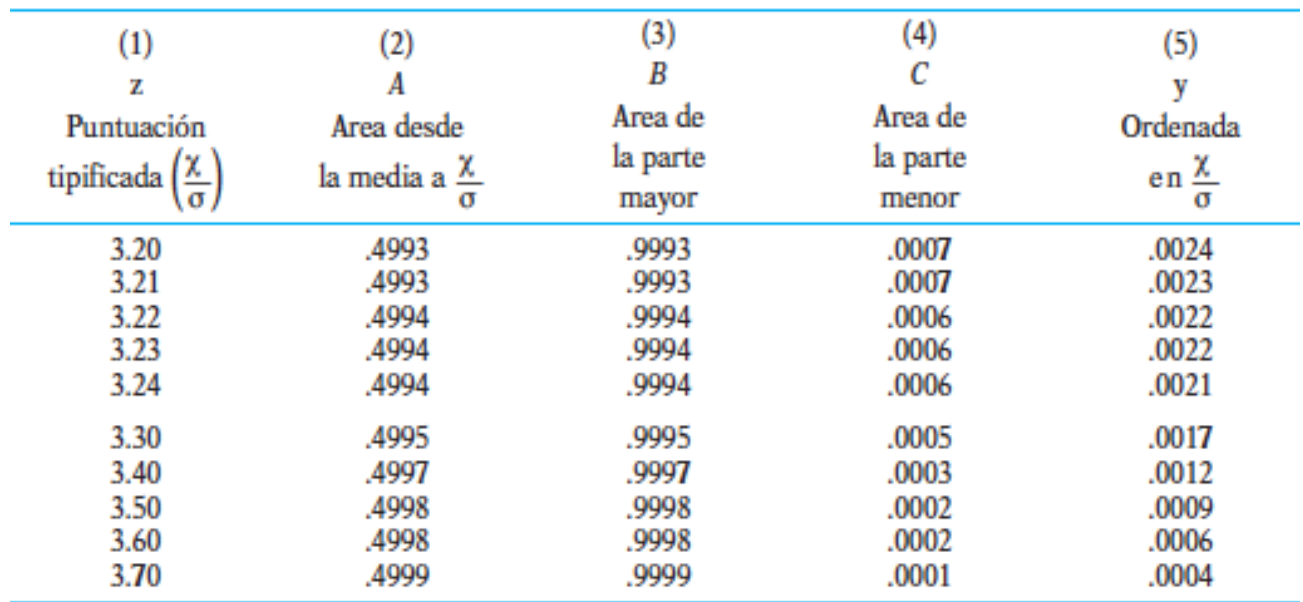

#### **2.2 – Tabla de valores críticos de** *t* **2**

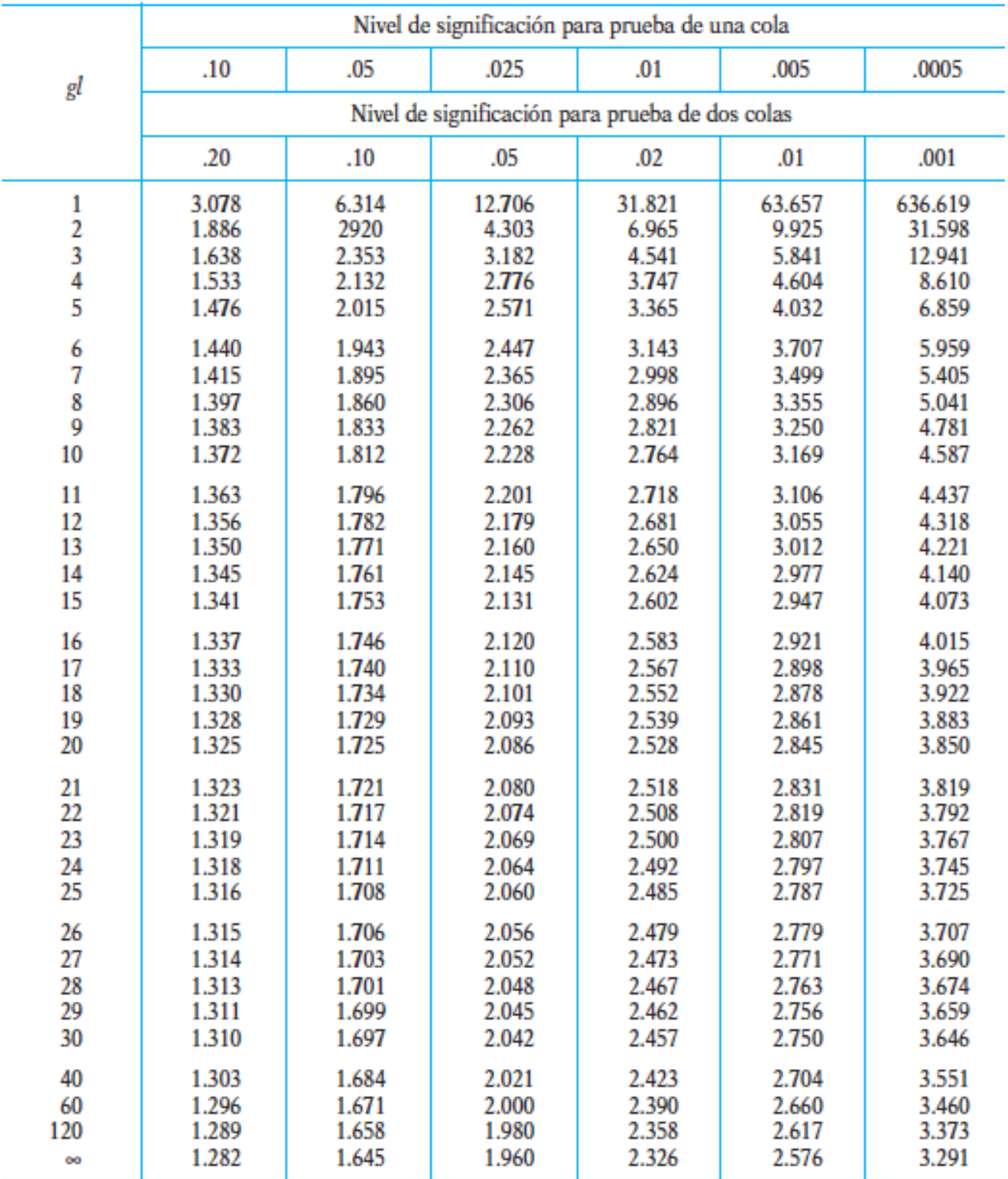

-

<sup>2</sup> *Fuente:* Siegel, S. (1980) Estadística no paramétrica. México: Trillas. Pág. 282.

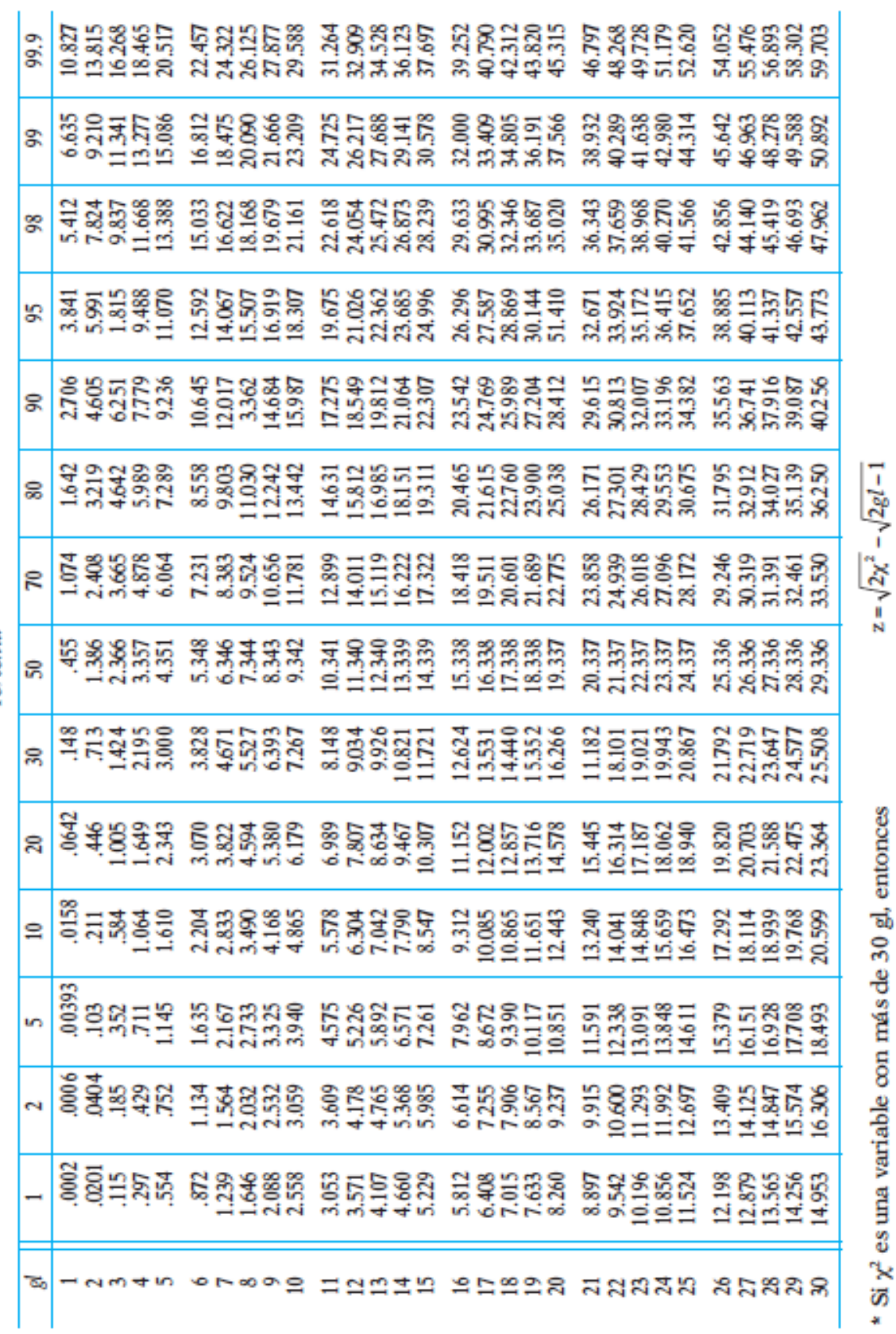

se distribuye casi normalmente con una media de 0 y una desviación típica de 1.

**2.3 – Percentiles de distribuciones de Chi-cuadrado <sup>3</sup>**

Percentil

-

**FORMULARIO Y TABLAS**

<sup>3</sup> *Fuente:* Domenech, I. y Massons, J. (1980). Bioestadística. Barcelona: Herder. Págs. 612-614.

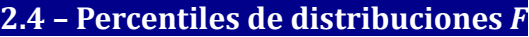

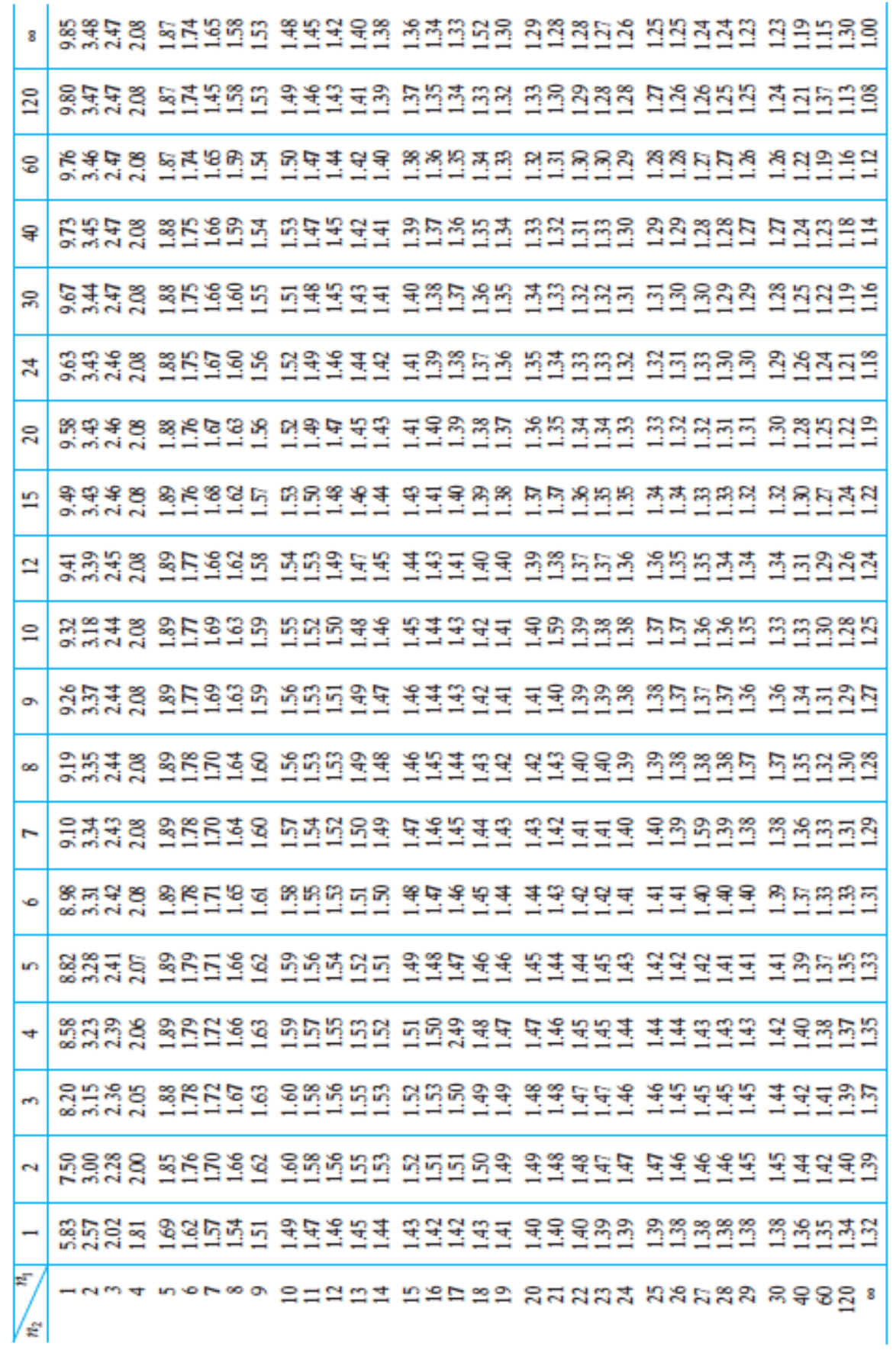

Percentil 75

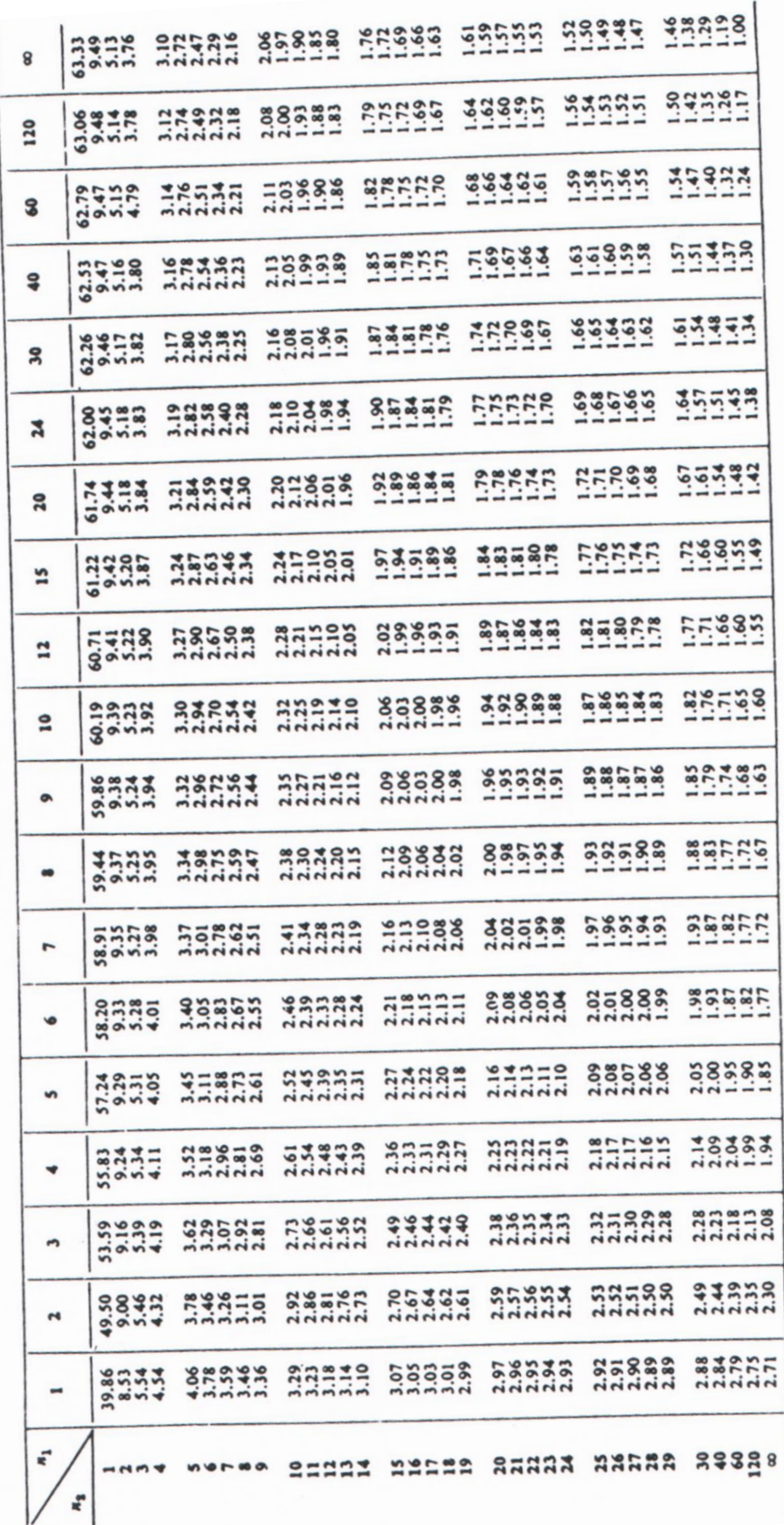

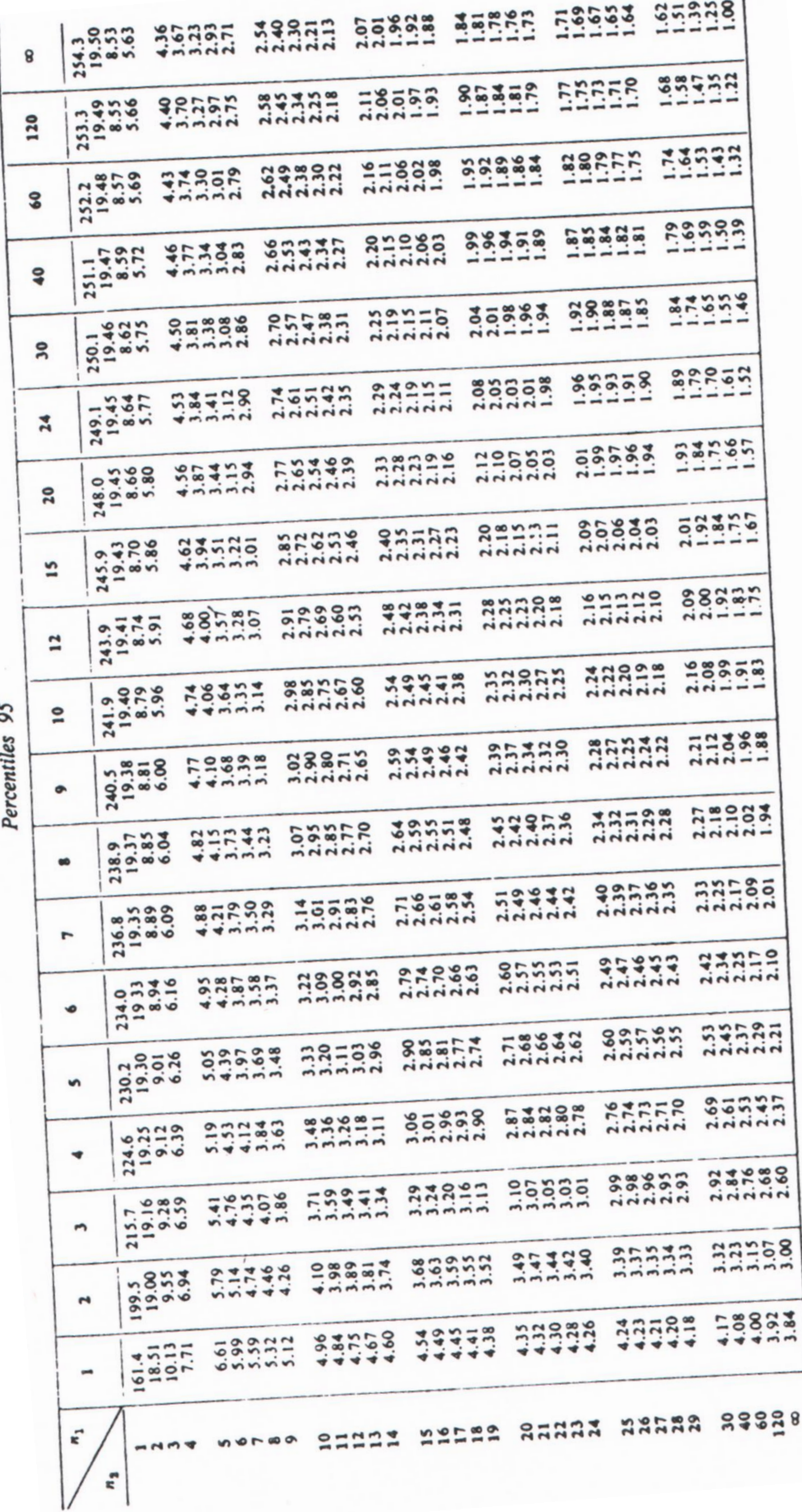

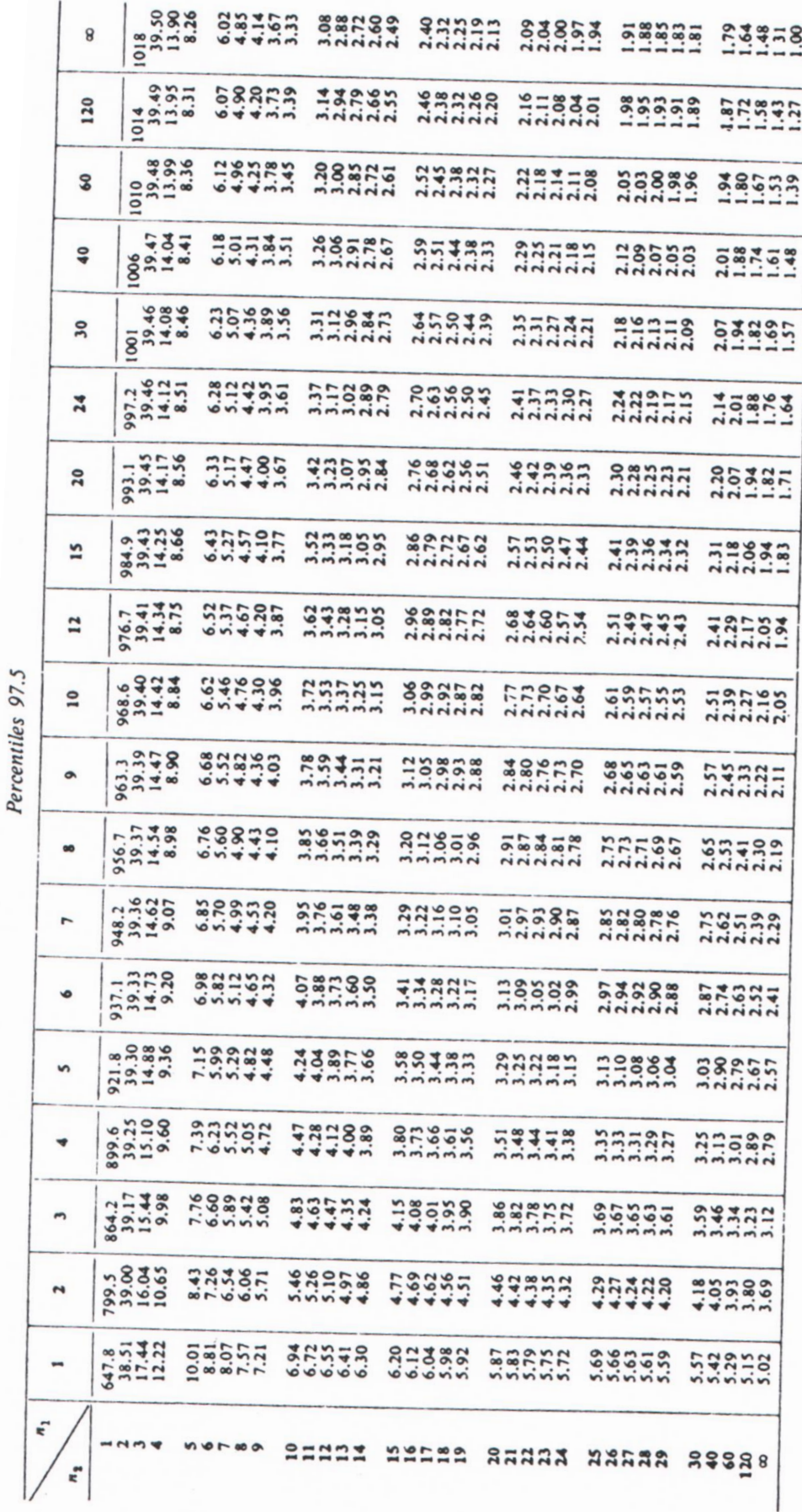

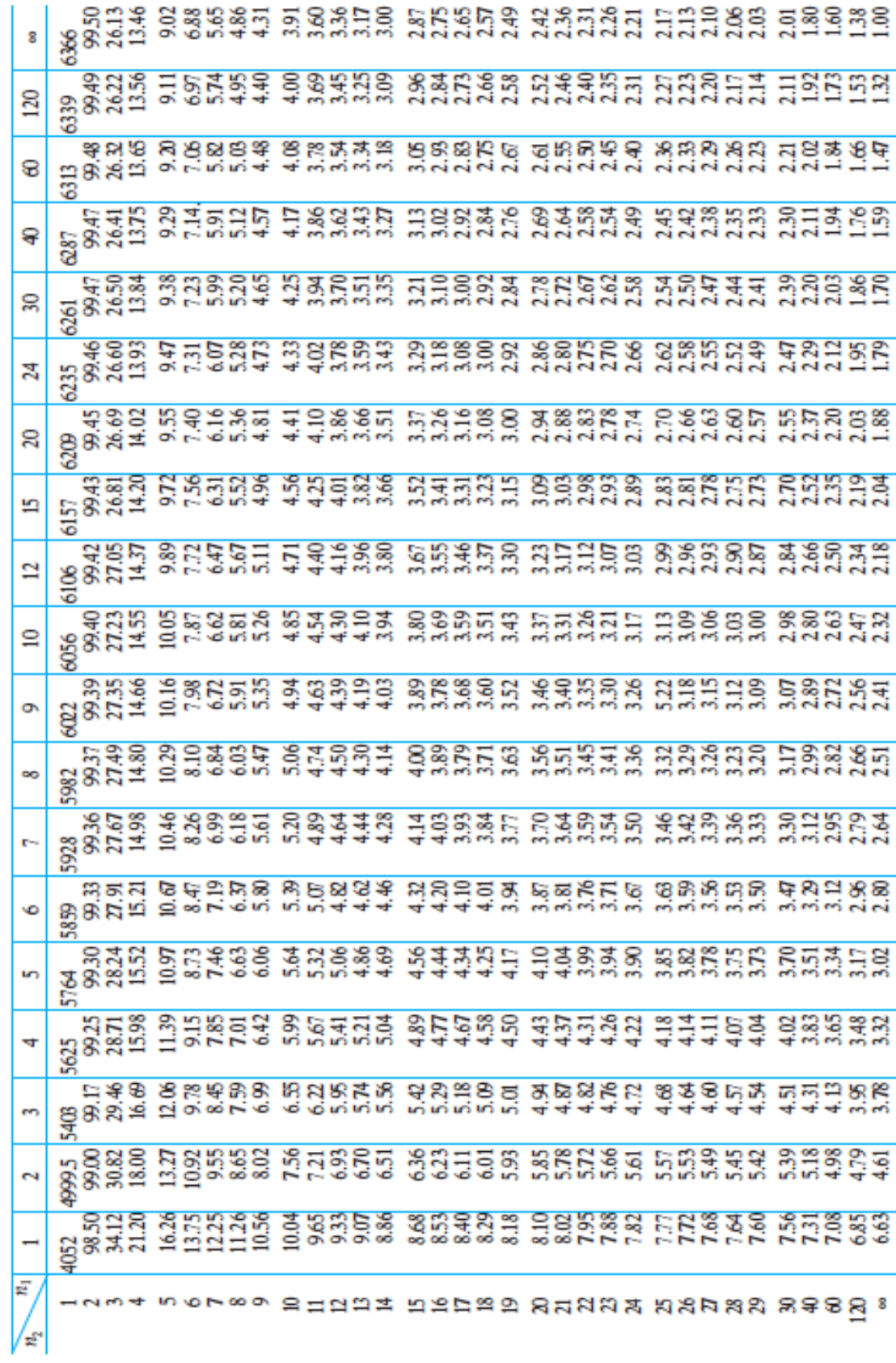

Percentil 99

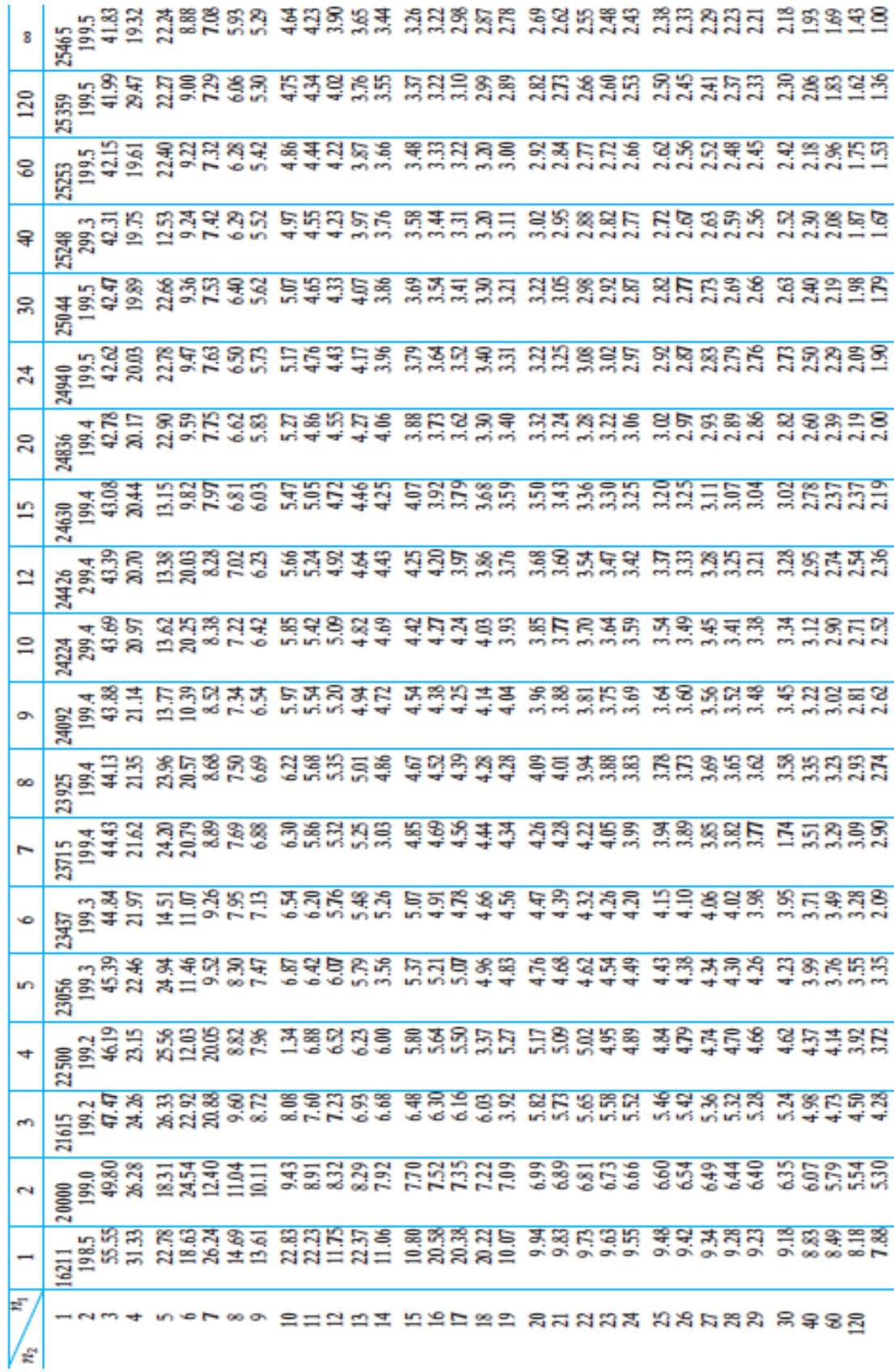

Percentil 99.5

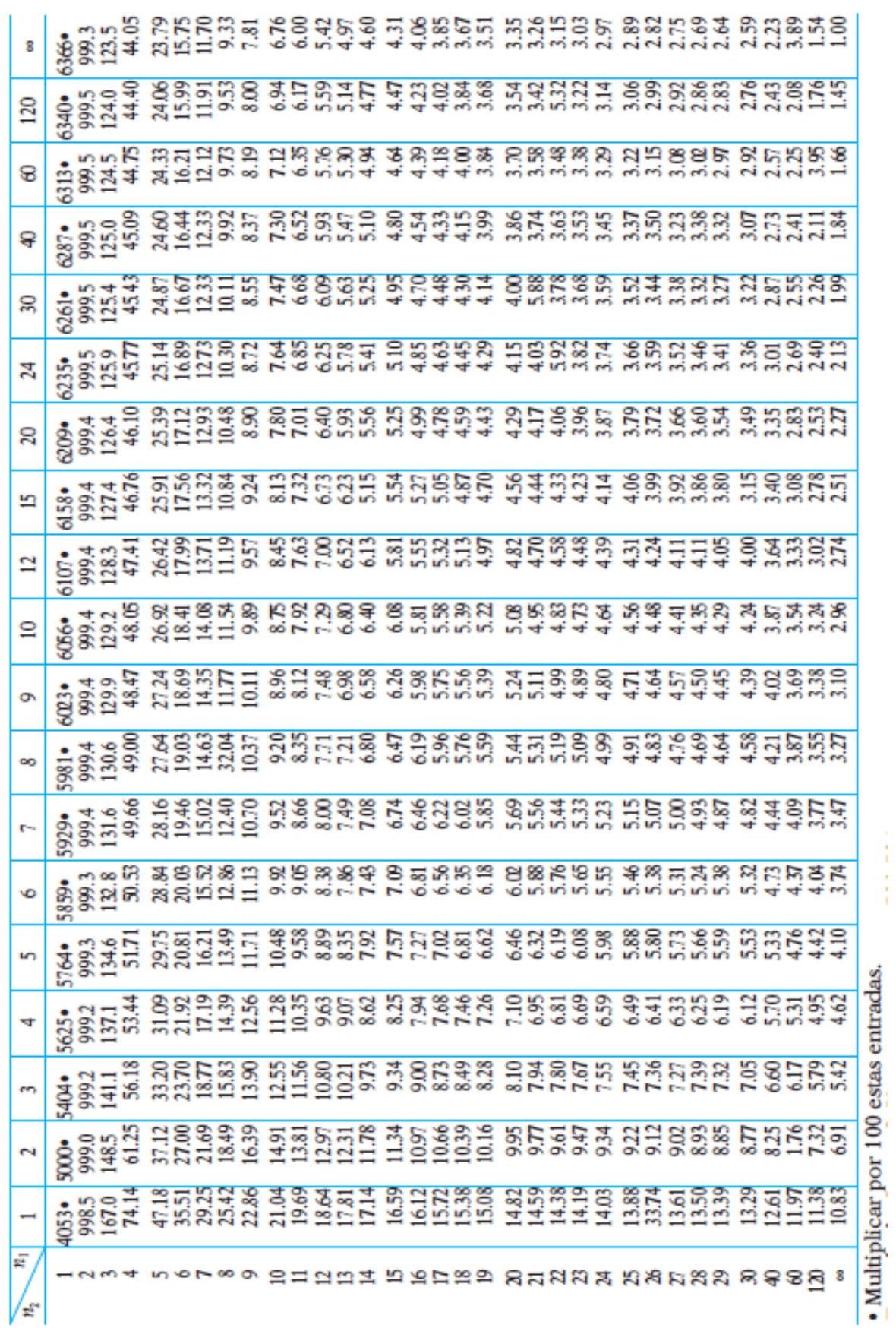

Percentil 99.9

#### **2.5 – Tabla de probabilidades asociadas con valores tan pequeños como**

#### **los valores observados de** *U* **en la Prueba de Mann-Whitney**

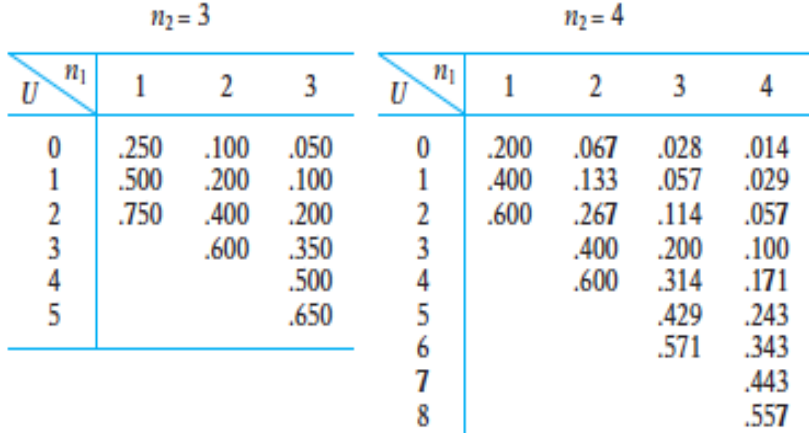

 $n_2 = 5$ 

 $n_2 = 6$ 

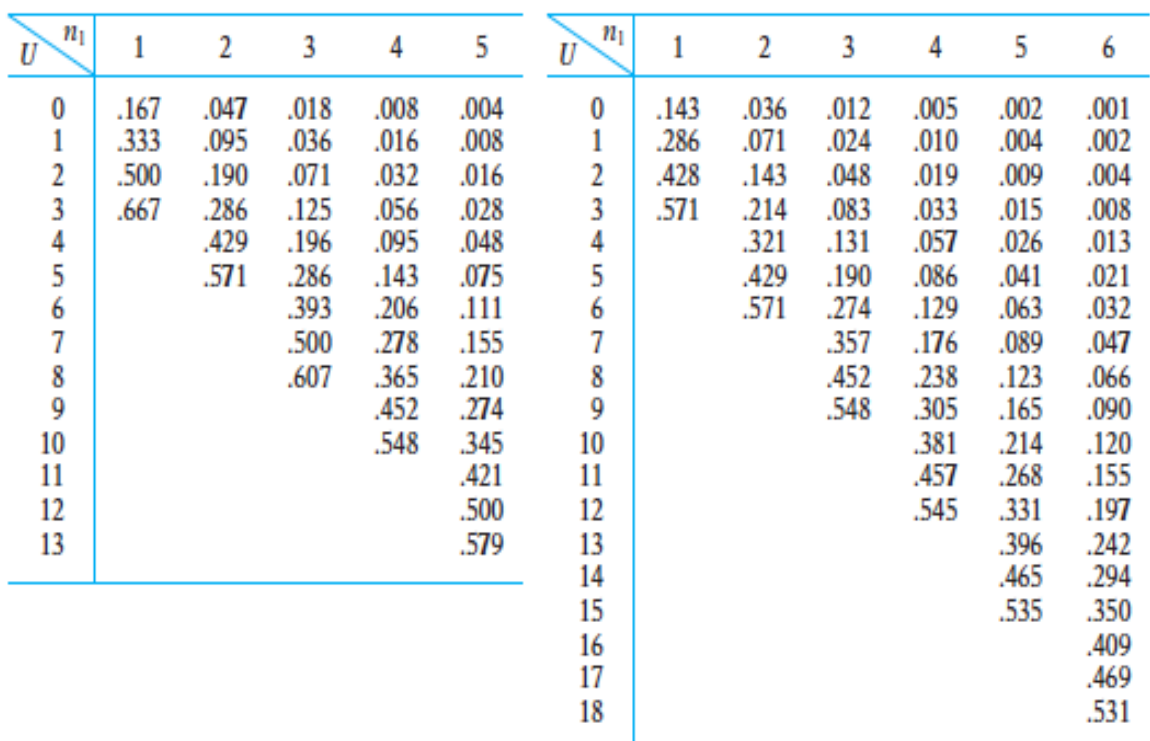

| n <sub>1</sub><br>U | 1                            |                | $\overline{2}$ | 3            | 4            |              | 5            | 6            | 7              |              |  |
|---------------------|------------------------------|----------------|----------------|--------------|--------------|--------------|--------------|--------------|----------------|--------------|--|
| $\bf{0}$            | .125<br>.028                 |                | .008           | .003         |              | .001         | .001         | .000         |                |              |  |
| 1<br>2              | .250<br>.056<br>.375<br>.111 |                | .017<br>.033   | .006<br>.012 | .003<br>.005 |              | .001<br>.002 | .001<br>.001 |                |              |  |
| $\frac{3}{4}$       | .500<br>.167                 |                | .058           | .021         | .009         |              | .004         | .002         |                |              |  |
|                     | .625<br>.250                 |                | .092           | .036         | .015         |              | .007         | .003         |                |              |  |
| $\frac{5}{6}$       |                              |                | .333<br>.444   | .133<br>.192 | :055<br>.082 | .024<br>.037 |              | .011<br>.017 | .006<br>.009   |              |  |
| 7                   |                              | .556           |                | .258         | .115         |              | .053         | .026         | .013           |              |  |
| 8                   |                              |                |                | .333         | .158         |              | .074         | .037<br>.051 | .019           |              |  |
| 9<br>10             |                              |                |                | .417<br>.500 | .206<br>.264 |              | .101<br>.134 |              | .027<br>.036   |              |  |
| 11                  |                              |                |                | .583         | .324         |              | .172         | .069<br>.090 | .049           |              |  |
| 12                  |                              |                |                |              | .394         |              | .216         | .117         | .064           |              |  |
| 13<br>14            |                              |                |                |              | .464<br>.538 |              | .265<br>.319 | .147<br>.183 | .082<br>.104   |              |  |
| 15                  |                              |                |                |              |              |              | .378         | .223         | .130           |              |  |
| 16                  |                              |                |                |              |              |              | .438         | .267         | .159           |              |  |
| 17<br>18            |                              |                |                |              |              |              | .500<br>.562 | .314<br>.365 | .191<br>.228   |              |  |
| 19                  |                              |                |                |              |              |              |              | .418         | .267           |              |  |
| 20                  |                              |                |                |              |              |              |              | .473         | .310           |              |  |
| 21<br>22            |                              |                |                |              |              |              |              | .527         | .355<br>.402   |              |  |
| 23                  |                              |                |                |              |              |              |              |              | .451           |              |  |
| 24                  |                              |                |                |              |              |              |              |              | .500           |              |  |
| 25                  |                              |                |                |              |              |              |              |              | .549           |              |  |
| $n_2 = 8$           |                              |                |                |              |              |              |              |              |                |              |  |
| n <sub>1</sub><br>U | $\mathbf{1}$                 | $\overline{2}$ | 3              | 4            | 5            | 6            | 7            | 8            | t              | Normal       |  |
| $\bf{0}$            | .111                         | .022           | .006           | .002         | 001          | .000         | .000         | .000         | 3.308          | .001         |  |
| 1<br>2              | .222<br>.333                 | .044<br>.089   | .012<br>.024   | .004<br>.008 | .002<br>.003 | .001<br>.001 | .000<br>.001 | .000<br>.000 | 3.203<br>3.098 | .001<br>.001 |  |
| 3                   | .444                         | .133           | .042           | .014         | .005         | .002         | .001         | .001         | 2.993          | .001         |  |
| 4                   | .556                         | .200           | .067           | .024         | .009         | .004         | .002         | .001         | 2.888          | 002          |  |
| 5<br>6              |                              | .267<br>.356   | .097<br>.139   | .036<br>.055 | .015<br>.023 | .006<br>.010 | .003<br>.005 | .001<br>.002 | 2.783<br>2.678 | .003<br>.004 |  |
| 7                   |                              | .444           | .188           | .077         | .033         | .015         | .007         | .003         | 2.573          | .005         |  |
| 8                   |                              | .556           | .248           | .107         | .047         | .021         | .010         | .005         | 2.468          | .007         |  |
| 9<br>10             |                              |                | .315<br>.387   | .141<br>.184 | .064<br>.085 | .030<br>.041 | .014<br>.020 | .007<br>.016 | 2.363<br>2.258 | .009<br>.012 |  |
| 11                  |                              |                | .461           | .230         | .111         | .054         | .027         | .014         | 2.153          | .016         |  |
| 12                  |                              |                | .539           | .285         | .142         | .071         | .036         | .019         | 2.048          | .020         |  |
| 13<br>14            |                              |                |                | .341<br>.404 | .177<br>.217 | .091<br>.114 | .047<br>.060 | .025<br>.032 | 1.943<br>1.838 | .026<br>.033 |  |
| 15                  |                              |                |                | .467         | .262         | .141         | .076         | .041         | 1.733          | .041         |  |
| 16                  |                              |                |                | .533         | .311         | .172         | .095         | .052         | 1.628          | .052         |  |
| 17<br>18            |                              |                |                |              | .362<br>.416 | .207<br>.245 | .116<br>.140 | .065<br>.080 | 1.523<br>1.418 | .064<br>.078 |  |
| 19                  |                              |                |                |              | .472         | .286         | .168         | .097         | 1.313          | .094         |  |
| 20                  |                              |                |                |              | .528         | .331         | .198         | .117         | 1.208          | .113         |  |
| 21                  |                              |                |                |              |              | .377         | .232         | .139         | 1.102          | .135         |  |
| 22<br>23            |                              |                |                |              |              | .426<br>.475 | .268<br>.306 | .164<br>.191 | .998<br>.893   | .159<br>.185 |  |
| 24                  |                              |                |                |              |              | .525         | .347         | .221         | .788           | .215         |  |
| 25                  |                              |                |                |              |              |              | .389         | .23          | .683           | .247         |  |
| 26<br>27            |                              |                |                |              |              |              | .433<br>.478 | .287<br>.323 | .578<br>.473   | .282<br>.318 |  |
| 28                  |                              |                |                |              |              |              | .522         | .360         | .368           | .356         |  |
| 29                  |                              |                |                |              |              |              |              | .399         | .263           | .396         |  |
| 30<br>31            |                              |                |                |              |              |              |              | .439<br>.480 | .158<br>.052   | .437<br>.481 |  |
| 32                  |                              |                |                |              |              |              |              | .520         |                |              |  |

 $n_2 = 7$ 

#### **2.6 – Tabla de valores críticos de** *U* **en la Prueba de Mann-Whitney**

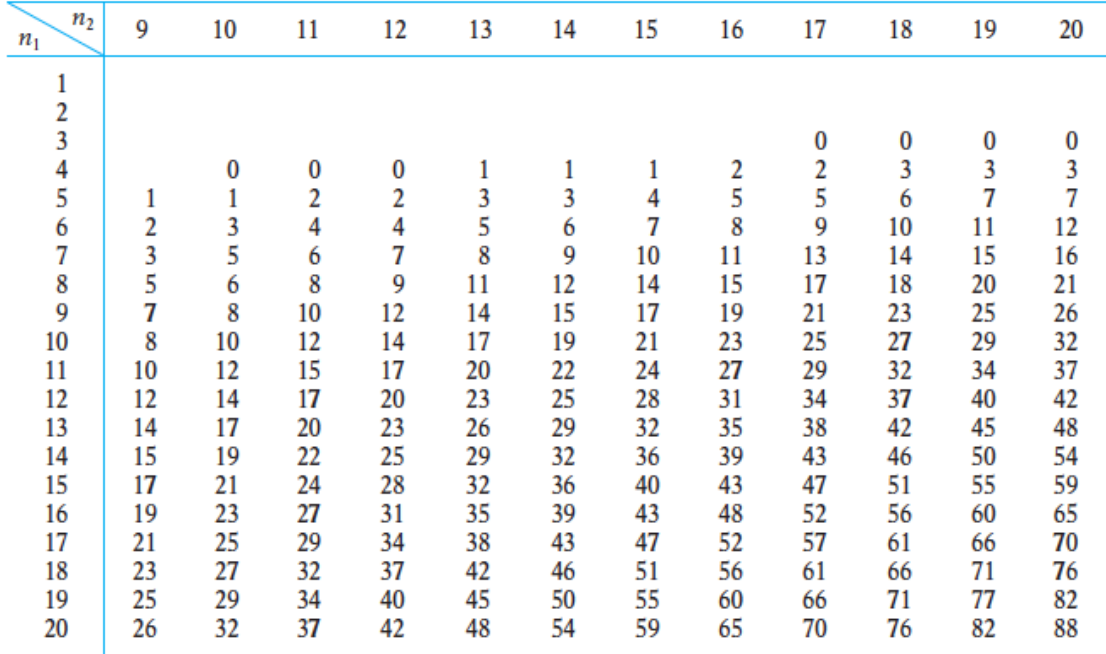

Valores críticos de  $U$  para una prueba de una cola en  $\alpha$  = 0.001 o para una prueba de dos colas en  $\alpha = 0.002$ 

Valores críticos de U para una prueba de una cola en  $\alpha$  = 0.01 o para una prueba de dos colas en  $\alpha = 0.02$ 

| n <sub>2</sub><br>$n_1$ | 9  | 10 | 11 | 12 | 13 | 14 | 15 | 16 | 17 | 18  | 19  | 20  |
|-------------------------|----|----|----|----|----|----|----|----|----|-----|-----|-----|
| 1                       |    |    |    |    |    |    |    |    |    |     |     |     |
| 2                       |    |    |    |    | 0  | 0  | 0  | 0  | 0  | 0   | 1   | 1   |
| 3                       | 1  | 1  | 1  | 2  | 2  | 2  | 3  | 3  | 4  | 4   | 4   | 5   |
| 4                       | 3  | 3  | 4  | 5  | 5  | 6  | 7  | 7  | 8  | 9   | 9   | 10  |
| 5                       | 5  | 6  | 7  | 8  | 9  | 10 | 11 | 12 | 13 | 14  | 15  | 16  |
| 6                       | 7  | 8  | 9  | 11 | 12 | 13 | 15 | 16 | 18 | 19  | 20  | 22  |
| 7                       | 9  | 11 | 12 | 14 | 16 | 17 | 19 | 21 | 23 | 24  | 26  | 28  |
| 8                       | 11 | 13 | 15 | 17 | 20 | 22 | 24 | 26 | 28 | 30  | 32  | 34  |
| 9                       | 14 | 16 | 18 | 21 | 23 | 26 | 28 | 31 | 33 | 36  | 38  | 40  |
| 10                      | 16 | 19 | 22 | 24 | 27 | 30 | 33 | 36 | 38 | 41  | 44  | 47  |
| 11                      | 18 | 22 | 25 | 28 | 31 | 34 | 37 | 41 | 44 | 47  | 50  | 53  |
| 12                      | 21 | 24 | 28 | 31 | 35 | 38 | 42 | 46 | 49 | 53  | 56  | 60  |
| 13                      | 23 | 27 | 31 | 35 | 39 | 43 | 47 | 51 | 55 | 59  | 63  | 67  |
| 14                      | 26 | 30 | 34 | 38 | 43 | 47 | 51 | 56 | 60 | 65  | 69  | 73  |
| 15                      | 28 | 33 | 37 | 42 | 47 | 51 | 56 | 61 | 66 | 70  | 75  | 80  |
| 16                      | 31 | 36 | 41 | 46 | 51 | 56 | 61 | 66 | 71 | 76  | 82  | 87  |
| 17                      | 33 | 38 | 44 | 49 | 55 | 60 | 66 | 71 | 77 | 82  | 88  | 93  |
| 18                      | 36 | 41 | 47 | 53 | 59 | 65 | 70 | 76 | 82 | 88  | 94  | 100 |
| 19                      | 38 | 44 | 50 | 56 | 63 | 69 | 75 | 82 | 88 | 94  | 101 | 107 |
| 20                      | 40 | 47 | 53 | 60 | 67 | 73 | 80 | 87 | 93 | 100 | 107 | 114 |
|                         |    |    |    |    |    |    |    |    |    |     |     |     |

| $n_{2}$<br>$n_1$ | 9  | 10 | 11 | 12 | 13 | 14 | 15  | 16  | 17  | 18  | 19  | 20  |
|------------------|----|----|----|----|----|----|-----|-----|-----|-----|-----|-----|
| 1                |    |    |    |    |    |    |     |     |     |     | 0   | 0   |
| 2                | 1  | 1  | 1  | 2  | 2  | 2  | 3   | 3   | 3   | 4   | 4   | 4   |
| 3                | 3  | 4  | 5  | 5  | 6  | 7  | 7   | 8   | 9   | 9   | 10  | 11  |
| 4                | 6  | 7  | 8  | 9  | 10 | 11 | 12  | 14  | 15  | 16  | 17  | 18  |
| 5                | 9  | 11 | 12 | 13 | 15 | 16 | 18  | 19  | 20  | 22  | 23  | 25  |
| 6                | 12 | 14 | 16 | 17 | 19 | 21 | 23  | 25  | 26  | 28  | 30  | 32  |
| 7                | 15 | 17 | 19 | 21 | 24 | 26 | 28  | 30  | 33  | 35  | 37  | 39  |
| 8                | 18 | 20 | 23 | 26 | 28 | 31 | 33  | 36  | 39  | 41  | 44  | 47  |
| 9                | 21 | 24 | 27 | 30 | 33 | 36 | 39  | 42  | 45  | 48  | 51  | 54  |
| 10               | 24 | 27 | 31 | 34 | 37 | 41 | 44  | 48  | 51  | 55  | 58  | 62  |
| 11               | 27 | 31 | 34 | 38 | 42 | 46 | 50  | 54  | 57  | 61  | 65  | 69  |
| 12               | 30 | 34 | 38 | 42 | 47 | 51 | 55  | 60  | 64  | 68  | 72  | 77  |
| 13               | 33 | 37 | 42 | 47 | 51 | 56 | 61  | 65  | 70  | 75  | 80  | 84  |
| 14               | 36 | 41 | 46 | 51 | 56 | 61 | 66  | 71  | 77  | 82  | 87  | 92  |
| 15               | 39 | 44 | 50 | 55 | 61 | 66 | 72  | 77  | 83  | 88  | 94  | 100 |
| 16               | 42 | 48 | 54 | 60 | 65 | 71 | 77  | 83  | 89  | 95  | 101 | 107 |
| 17               | 45 | 51 | 57 | 64 | 70 | 77 | 83  | 89  | 96  | 102 | 109 | 115 |
| 18               | 48 | 55 | 61 | 68 | 75 | 82 | 88  | 95  | 102 | 109 | 116 | 123 |
| 19               | 51 | 58 | 65 | 72 | 80 | 87 | 94  | 101 | 109 | 116 | 123 | 130 |
| 20               | 54 | 62 | 69 | 77 | 84 | 92 | 100 | 107 | 115 | 123 | 130 | 138 |

Valores críticos de U para una prueba de una cola en  $\alpha$  = 0.05 o para una prueba de dos colas en  $\alpha = 0.10$ 

Valores críticos de  $U$  para una prueba de una cola en  $\alpha$  = 0.025 o para una prueba de dos colas en  $\alpha$  = 0.005

| n <sub>2</sub><br>$n_1$ | 9  | 10 | 11 | 12 | 13 | 14 | 15 | 16 | 17  | 18           | 19  | 20  |
|-------------------------|----|----|----|----|----|----|----|----|-----|--------------|-----|-----|
| 1                       |    |    |    |    |    |    |    |    |     |              |     |     |
| 2                       | 0  | 0  | 0  | 1  | 1  | 1  | 1  | 1  | 2   | $\mathbf{2}$ | 2   | 2   |
| 3                       | 2  | 3  | 3  | 4  | 4  | 5  | 5  | 6  | 6   | 7            | 7   | 8   |
| 4                       | 4  | 5  | 6  | 7  | 8  | 9  | 10 | 11 | 11  | 12           | 13  | 13  |
| 5                       | 7  | 8  | 9  | 11 | 12 | 13 | 14 | 15 | 17  | 18           | 19  | 20  |
| 6                       | 10 | 11 | 13 | 14 | 16 | 17 | 19 | 21 | 22  | 24           | 25  | 27  |
| 7                       | 12 | 14 | 16 | 18 | 20 | 22 | 24 | 26 | 28  | 30           | 32  | 34  |
| 8                       | 15 | 17 | 19 | 22 | 24 | 26 | 29 | 31 | 34  | 36           | 38  | 41  |
| 9                       | 17 | 20 | 23 | 26 | 28 | 31 | 34 | 37 | 39  | 42           | 45  | 48  |
| 10                      | 20 | 23 | 26 | 29 | 33 | 36 | 39 | 42 | 45  | 48           | 52  | 55  |
| 11                      | 23 | 26 | 30 | 33 | 37 | 40 | 44 | 47 | 51  | 55           | 58  | 62  |
| 12                      | 26 | 29 | 33 | 37 | 41 | 45 | 49 | 53 | 57  | 61           | 65  | 69  |
| 13                      | 28 | 33 | 37 | 41 | 45 | 50 | 54 | 59 | 63  | 67           | 72  | 76  |
| 14                      | 31 | 36 | 40 | 45 | 50 | 55 | 59 | 64 | 67  | 74           | 78  | 83  |
| 15                      | 34 | 39 | 44 | 49 | 54 | 59 | 64 | 70 | 75  | 80           | 85  | 90  |
| 16                      | 37 | 42 | 47 | 53 | 59 | 64 | 70 | 75 | 81  | 86           | 92  | 98  |
| 17                      | 39 | 45 | 51 | 57 | 63 | 67 | 75 | 81 | 87  | 93           | 99  | 105 |
| 18                      | 42 | 48 | 55 | 61 | 67 | 74 | 80 | 86 | 93  | 99           | 106 | 112 |
| 19                      | 45 | 52 | 58 | 65 | 72 | 78 | 85 | 92 | 99  | 106          | 113 | 119 |
| 20                      | 48 | 55 | 62 | 69 | 76 | 83 | 90 | 98 | 105 | 112          | 119 | 127 |
|                         |    |    |    |    |    |    |    |    |     |              |     |     |

\* Tomada abreviadamente de las tablas 1, 3, 5 y 7 de Auble, D. 1953. Tablas extendidas para la estadística de Mann-Whitney. Bulletin of the Institute of Educational Research at Indiana University, 1, núm. 2, con el amable permiso del autor y el editor.

#### **2.7 – Tabla de valores críticos de** *T* **en la prueba de los rangos**

#### **señalados de pares igualados de Wilcoxon**

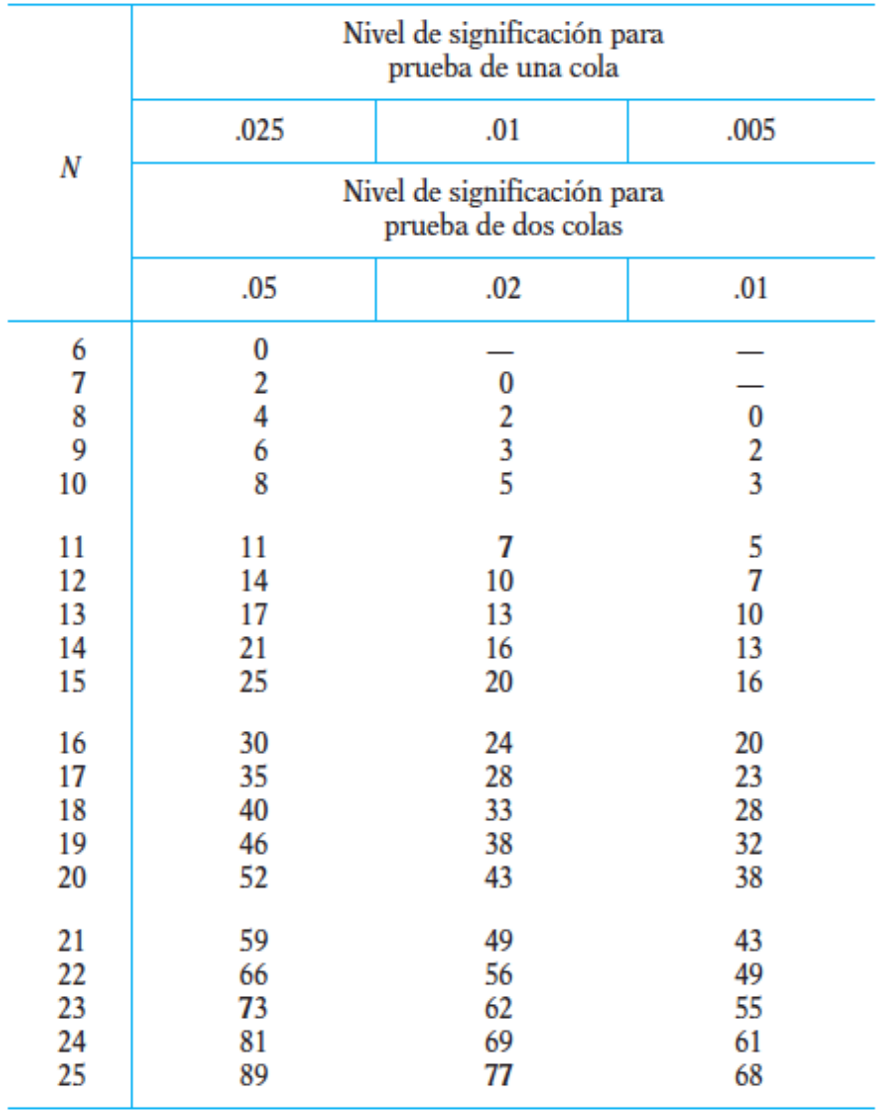

## **2.8 – Percentiles de las distribuciones por rangos,** *q de Student*

#### **para** *J* **y** *v* **grados de libertad**

#### Percentil 90

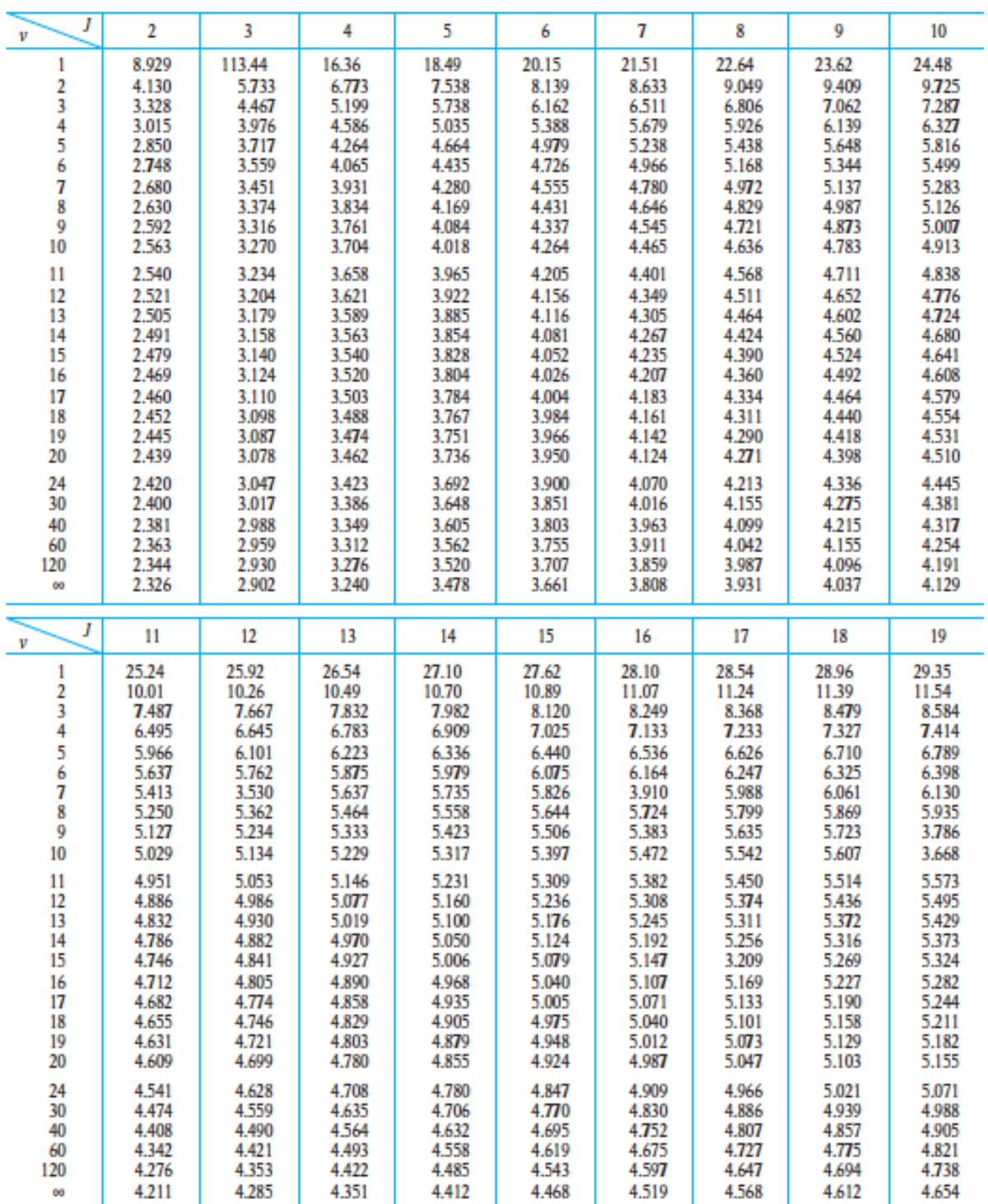

\* En un análisis de varianza de un factor con *n* observaciones en los *J* grupos,  $v = J(n - 1)$ . En general, v es el número de grados de libertad para la media de cuadrados «intra» del análisis de varianza.

## Percentil 95

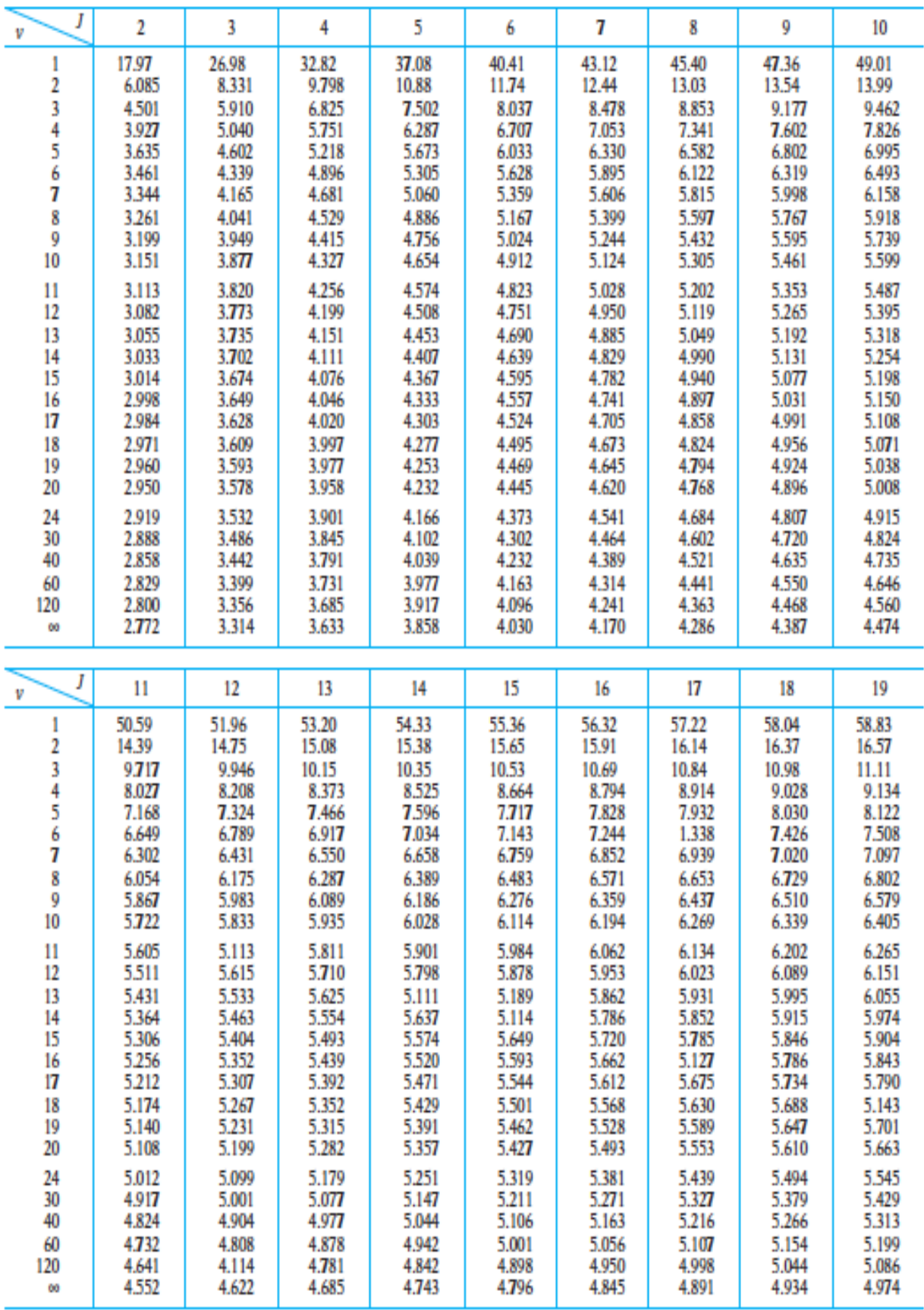

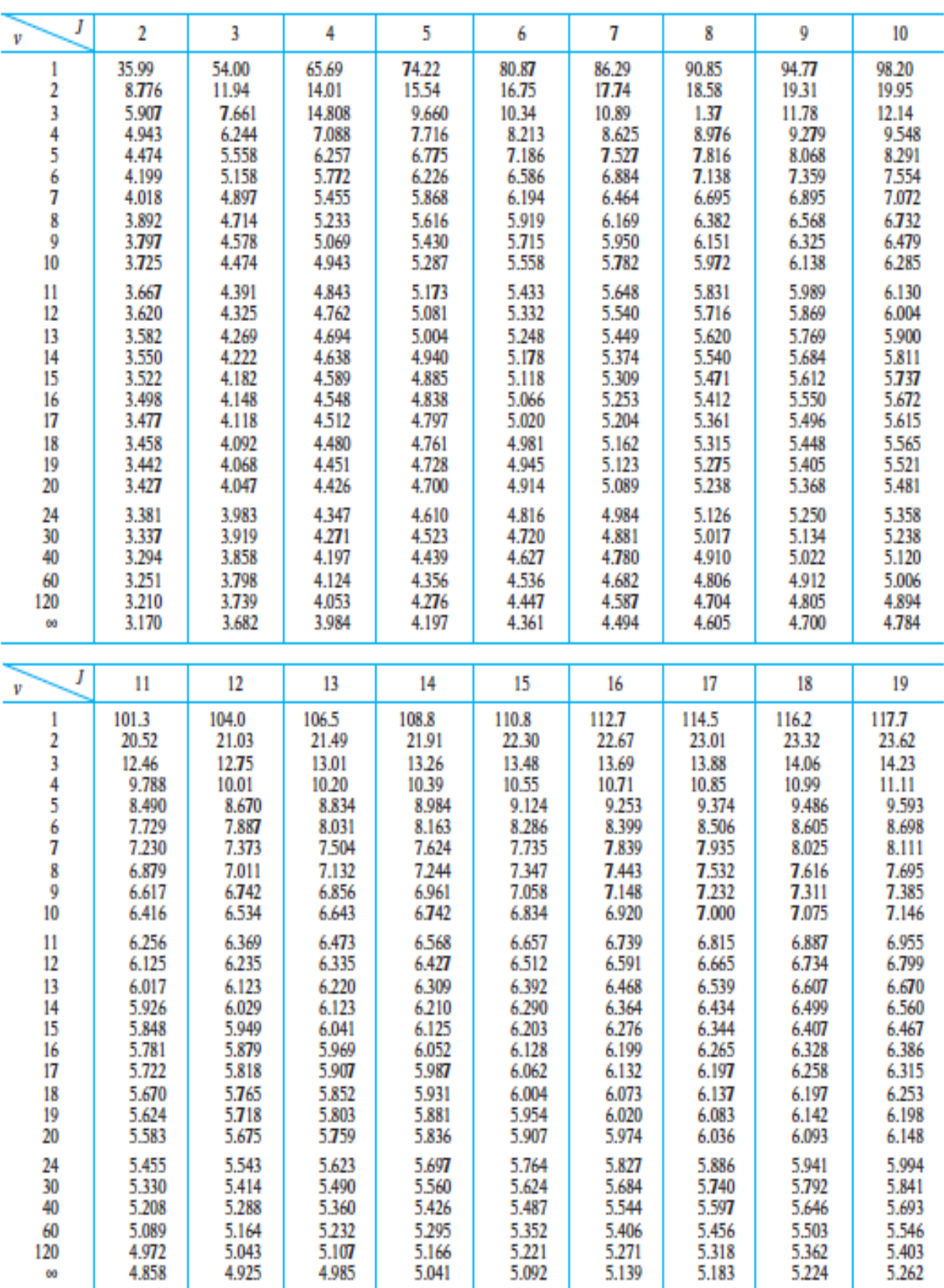

## Percentil 97.5

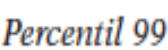

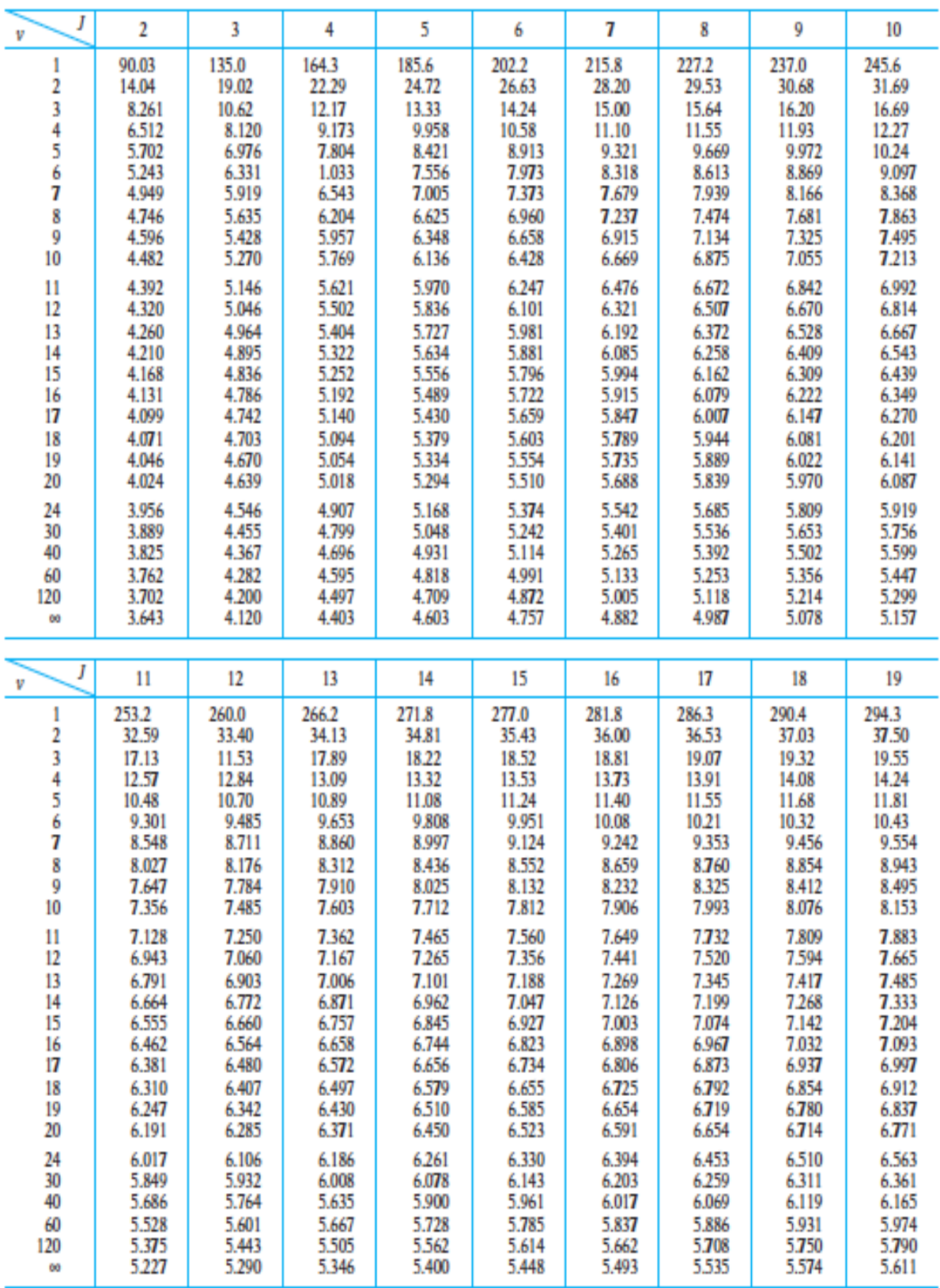

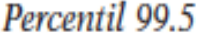

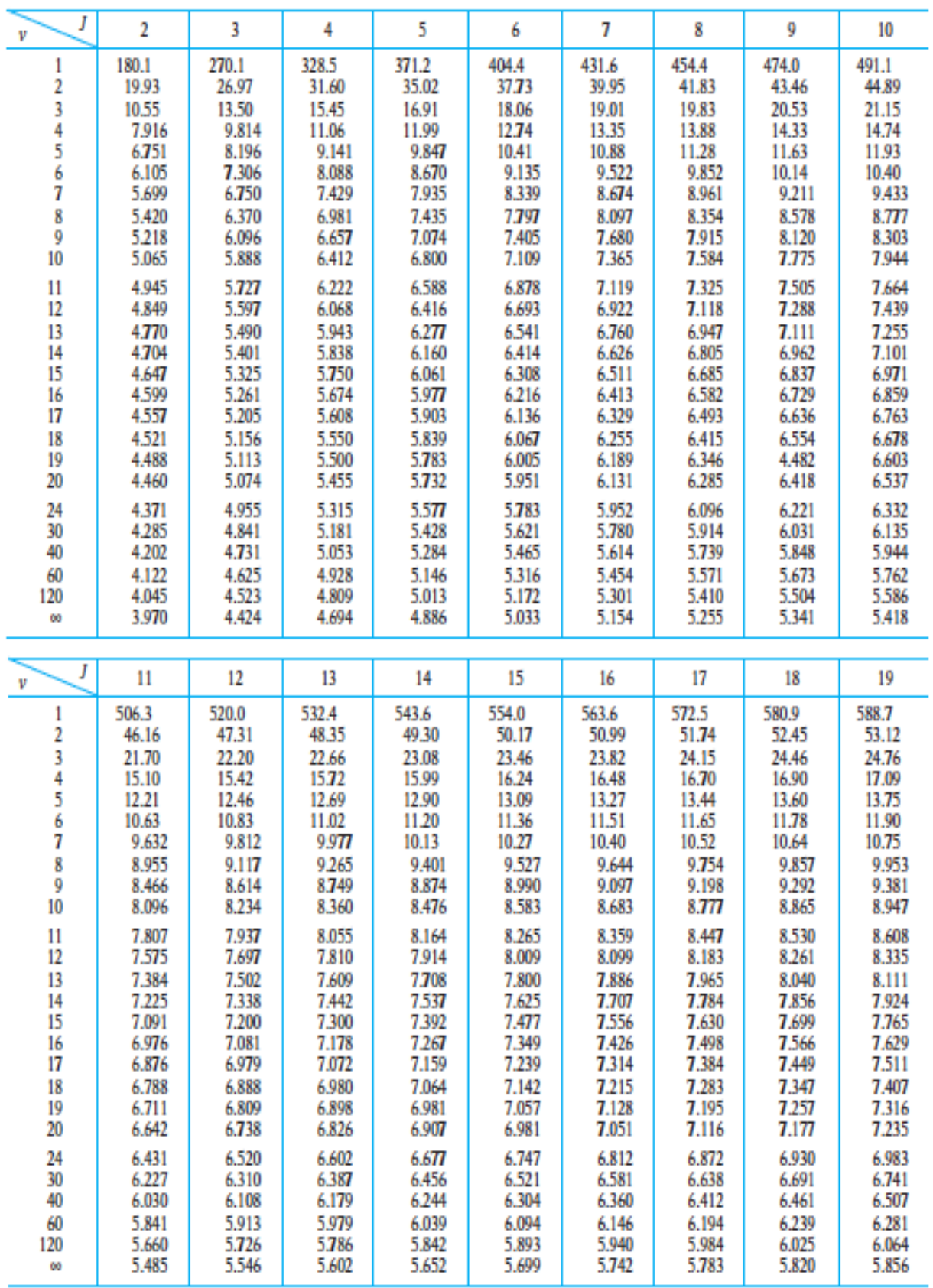

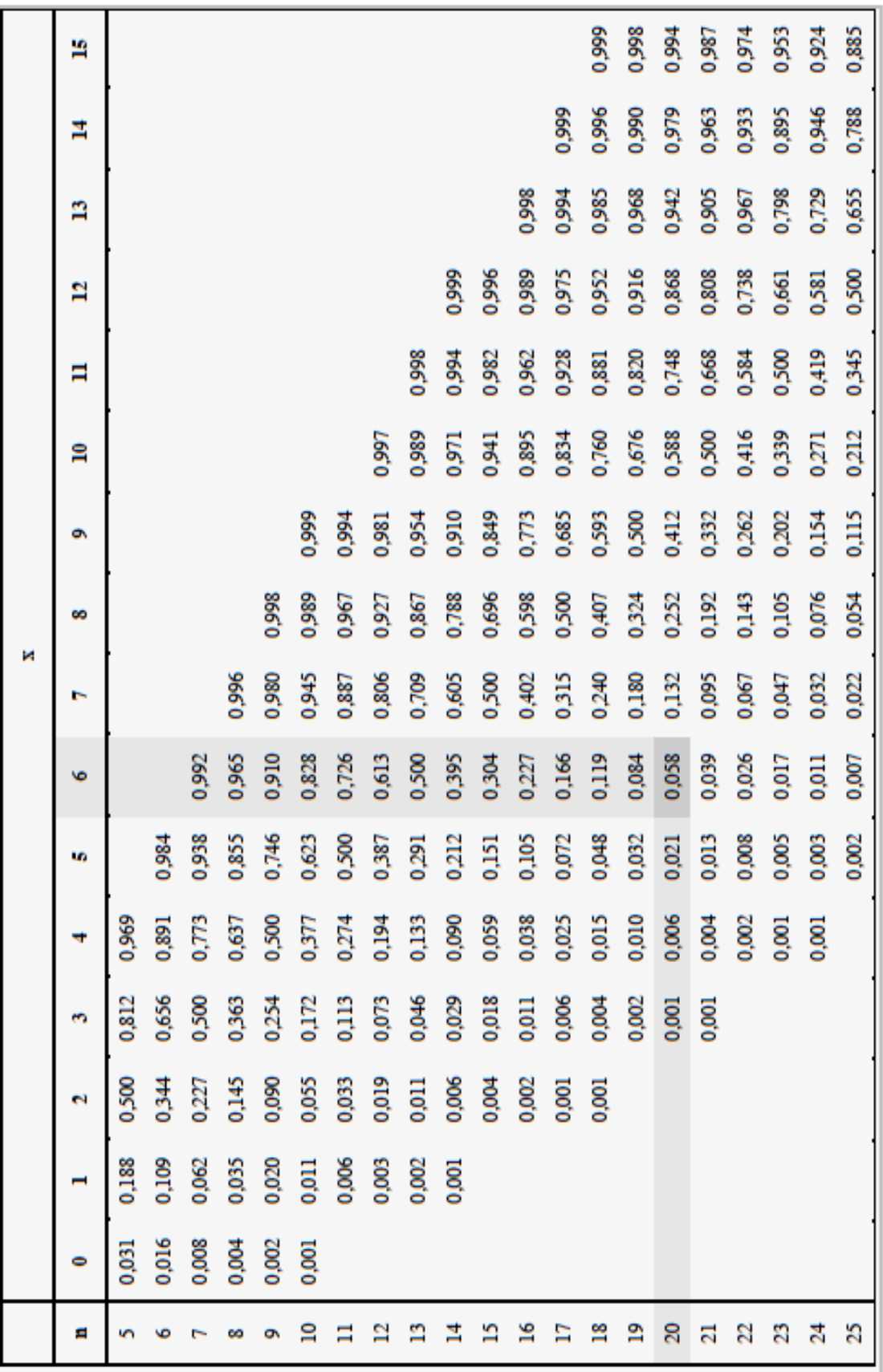

#### **2.9 – Tabla de distribución binomial acumulada**

**FORMULARIO Y TABLAS**

## ESTADÍSTICO DEL RANGO ESTANDARIZADO (TUKEY)

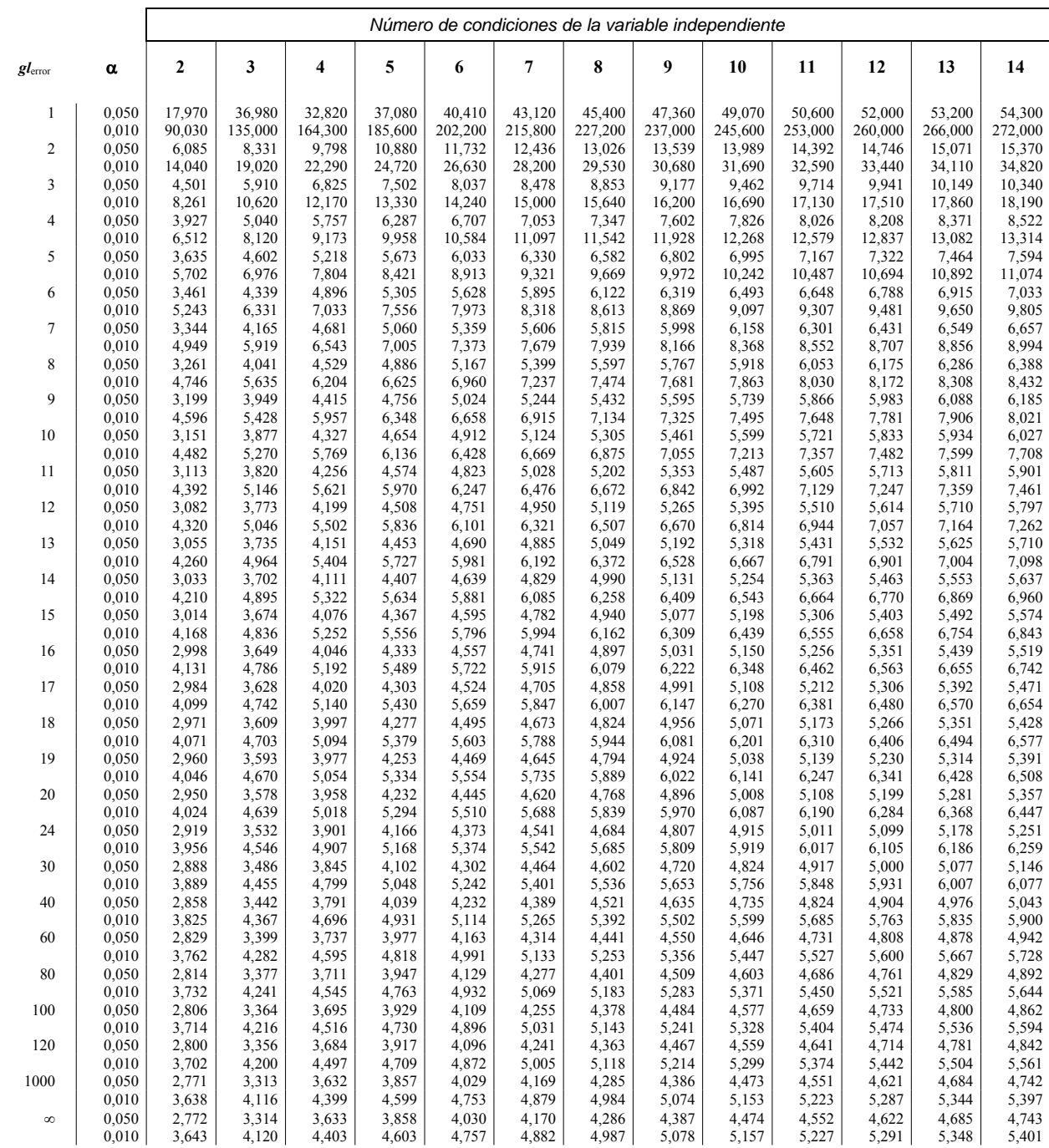

67 *Métodos y Diseños de Investigación Educativa*